Управление образования администрации муниципального образования Кандалакшский район Муниципальное автономное учреждение дополнительного образования «Детско-юношеский центр «Ровесник» имени Светланы Алексеевны Крыловой» муниципального образования Кандалакшский район

#### **ПРИНЯТА**

педагогическим советом от 30.05.2023 г. Протокол № 6

**УТВЕРЖДЕНА** приказом директора от 31.05.2023 г№ 84<br>Директор ЦДО.Ю. Савенкова

Дополнительная общеобразовательная общеразвивающая программа технической направленности «Школа программирования Возраст обучающихся: 13-17 лет Срок реализации программы: 2 года Уровень сложности: базовый

> Автор-составитель: Забродин Павел Викторович, педагог дополнительного образования

г. Кандалакша, 2023

## **Пояснительная записка**

к дополнительной общеобразовательной общеразвивающей программе

технической направленности

«Школа программирования»

Настоящая дополнительная общеобразовательная общеразвивающая программа «Школа программирования» разработана с учетом:

 Федерального Закона Российской Федерации от 29.12.2012 г. № 273 «Об образовании в Российской Федерации»;

 Распоряжения Правительства Российской Федерации от 31.03.2022 г. № 678-р «Концепция развития дополнительного образования детей до 2030 года»;

 Приказа Министерства просвещения Российской Федерации от 27.07.2022 г. № 629 «Об утверждении Порядка организации и осуществления образовательной деятельности по дополнительным общеобразовательным программам»;

 Приказа Министерства просвещения Российской Федерации от 03.09.2019 г.  $N$ <sup>°</sup> 467 «Об утверждении Целевой модели развития региональных систем дополнительного образования детей»;

 Постановления Главного государственного санитарного врача Российской Федерации от 28.09.2020 г. № 28 «Об утверждении санитарных правил СП 2.4. 3648-20 «Санитарно-эпидемиологические требования к организациям воспитания и обучения, отдыха и оздоровления детей и молодежи»;

 Постановления Главного государственного санитарного врача Российской Федерации от 28.01.2021 № 2 «Об утверждении санитарных правил и норм СанПиН 1.2.3685-21 «Гигиенические нормативы и требования к обеспечению безопасности и (или) безвредности для человека факторов среды обитания»;

 Письма Министерства образования и науки Российской Федерации от 18.11.2015 г. № 09-3242 «Методические рекомендации по проектированию дополнительных общеразвивающих программ (включая разноуровневые программы)»;

Устава МАУДО ДЮЦ «Ровесник» им. С.А. Крыловой.

Дополнительная общеобразовательная общеразвивающая программа **«**Школа программирования**»** имеет техническую направленность составлена на основе:

 сборника примерных дополнительных общеразвивающих программ государственного бюджетного образовательного учреждения г.Москвы дополнительного образования (повышения квалификации) специалистов Городского методического центра Департамента образования г. Москвы, М.: 2019

 авторской программы С.М. Шпыневой «Технологии SCRATCH» МАОУ «Центр образования №13 имени Героя Советского Союза Н.А. Кузнецова», Тамбов, 2014 год

 «Программирование на языке Pascal» Мыльниковой Г.А., Пеньковой Н.А., Сиражитдиновой О.А. г. Приозерск, 2009 г.

**Вид программы:** дополнительная общеобразовательная общеразвивающая программа.

**Актуальность программы.** Действительно ли всем нужно учиться программированию? Еще в 1981 году на 3-й Всемирной конференции Международной федерации по обработке информации и ЮНЕСКО по применению ЭВМ в обучении в Лозанне (Швейцария) Андрей Ершов, советский ученый, один из пионеров теоретического и системного программирования, выступает с [докладом](http://ershov.iis.nsk.su/ru/second_literacy/article) под названием «Программирование — вторая грамотность». В своем выступлении, проводя параллели между распространением книгопечатания и развитием технологий, он последовательно делает вывод: «если развитие и распространение книгопечатания привело к всеобщей грамотности, то развитие и распространение ЭВМ приведет ко всеобщему умению программировать».

IT-сфера в настоящее время активно развивается, а программисты и аналитики - одни из самых востребованных специалистов на рынке труда. Но всё чаще программирование осваивают и представители других профессий: те, кто пишут тексты, управляют продуктами, рисуют, ведут собственные блоги. Например, в Университете ИТМО с сентября 2018 года все студенты-бакалавры и магистранты нового набора вне зависимости от направления подготовки и образовательной программы будут изучать цифровую культуру. В рамках нового направления студенты вне зависимости от того, имеют ли они профильное образование в области IT, будут получать компетенции, позволяющие им использовать инструменты, которые предлагают современные информационные технологии.

Между тем, спрос на навыки в области программирования продолжает расти год от года. По данным аналитиков платформы Courseburg, больше всего в российском сегменте интернета пользователи ищут курсы Java, PHP, JavaScript и Python. Так зачем изучать программирование тем, кто не планирует стать профессиональным IT-шником?

1. Это свобода творчества. Многие думают, что для программирования нужны пятёрки по математике. Это заблуждение. Программирование больше про логику и творчество. Например, ты с друзьями в шутку придумал классную игру для смартфона. Можно, конечно, подождать, пока какая-нибудь компания выпустит её, а можно сделать это самому. Как эта игра будет работать, какие в ней будут правила, интерфейс и функции - решать тебе. С навыками программирования появляется возможность с нуля создать продукт или реализовать идею - приложение, сайт, программу - так, как это нужно именно тебе.

2. Это окупается. Простая истина: чем больше у тебя навыков, тем дороже твои услуги на рынке труда. Например, копирайтеры, которые могут сверстать простые html-страницы, бухгалтеры или менеджеры, которые могут автоматизировать работу **[Excel](https://yandex.ru/turbo/lifehacker.ru/s/10-sekretov-excel/?parent-reqid=1626266153951305-16995992366271602336-vla1-4654-vla-l7-balancer-prod-8080-BAL-7764) или Access с помощью кода**, стоят «дороже», чем их коллеги только с базовым набором скиллов.

Крупные компании быстро развиваются и ищут при этом новые способы оптимизации. Нанять команду разработчиков и платить каждому по 2 000– 3 000 долларов в месяц — дорогое удовольствие. Нанять человека, который будет писать статьи, верстать и ещё придумает, как улучшить мобильную версию

сайта, — выгодное решение. У таких специалистов больше шансов попасть в крупную компанию.

Например, в The New York Times уже более половины журналистов умеют программировать. Когда издание изменило стратегию и сделало акцент на развитие веб- и мобильной версии - обучили программированию сотрудников, которые отвечают за цифровой контент.

3. Это сближает. Чтобы делать совместные проекты, понимать, как ставить задачи, вносить правки и на каком вообще языке говорить с программистами, нужно самому хотя бы немного понимать код. Даже руководителям компаний и владельцам [стартапов](https://yandex.ru/turbo/lifehacker.ru/s/startup-is-a-marathon-not-a-sprint/?parent-reqid=1626266153951305-16995992366271602336-vla1-4654-vla-l7-balancer-prod-8080-BAL-7764) полезно научиться программировать. Например, чтобы найти на рынке хорошего специалиста, лично провести собеседование и адекватно оценить уровень кандидата.

4. Это экономит время. Сколько раз ты вздыхал, когда приходилось делать рутинную работу? Например, ты журналист и пишешь для научно-популярного издания. Тебе нужно изучить, в каких странах чаще всего молнии ударяют в землю, и понять, что общего у этих регионов. На это уйдёт не один день. Программирование ускорит этот процесс: ты потратишь 30–40 минут на код, который поможет быстро проанализировать данные и составить отчёт.

5. Это развивает полезные привычки. Программирование — кропотливый процесс. Здесь не получится почитать учебник на досуге, посмотреть видео на YouTube и сходить на пару лекций. Нужно сесть и начать учить язык, копаться в коде и всё время практиковаться. Например, чтобы писать на Python, надо каждый день заниматься по 2–3 часа на протяжении нескольких месяцев. Это дисциплинирует и помогает мыслить структурно и стратегически.

**Педагогическая целесообразность программы.** Педагогическая целесообразность дополнительной общеобразовательной общеразвивающей программы технической направленности «Школа программирования» обусловлена тем, что ее содержание, используемые технологии, формы и методы обучения создают и обеспечивают необходимые условия для личностного развития и творческого труда обучающихся, носят пропедевтический характер изучения курса программирования на следующих этапах обучения. Программа обучения способствует предпрофессиональной ориентации подростков и их подготовке к получению специальности программиста, даёт возможность оценить свои перспективы в этой области. Основной упор при обучении делается на овладение обучающимися умением составлять алгоритмы, развитие логического мышления.

Также одной из составляющих педагогической целесообразности является метапредметность данного курса, полученные знания, умения и навыки по программе помогут каждому ребенку в его дальнейшей жизни, позволят успешно реализоваться в других областях знаний. Учащийся должен понять и принять то, что компьютер – это техническое устройство, которое может стать большим помощником в повседневной жизни и учебе.

**Отличительная особенность программы**. Обучение основам программирования на начальном этапе должно осуществляться на специальном языке программирования, который будет понятен обучающимся, будет легок для освоения и соответствовать современным направлениям в программировании. В данном курсе предполагается начать изучение программирования в игровой. увлекательной форме. Scratch - это объектно-ориентированная среда, в которой блоки программ собираются из разноцветных кирпичиков. Scratch - это мультимедийная система. Большая часть операторов языка направлена на работу с графикой и звуком, создание анимационных и видеоэффектов. Манипуляции с медиаинформацией - главная цель создания Scratch. В процессе работы по данной программе формируется логическое мышление, алгоритмическое мышление, так же развиваются творческие способности учащихся.

Следующей ступенью знакомства  $\mathbf{c}$ многообразным миром программирования является изучение классического языка программирования Паскаль. Именно чётко структурированный и достаточно простой язык учит именно программированию как процессу, а не зазубриванию служебных слов и их комбинаций. Ещё одной причиной изучения Паскаля является то, что лежит в основе других очень популярных сегодня языков программирования - Delphi, Object Pascal, Pascal Script, ST, который используется для создания программ для ПЛК (программируемый логический контроллер). Опытному программисту для изучения основ нового языка программирования потребуется всего несколько дней. То есть перестроиться с Delphi на Visual C++ или обратно не так уж и сложно (и не так уж и долго). Но для этого надо уметь программировать!

Посредством изучения программирования, обучающиеся учатся вариативно мыслить и рассуждать логически, быть дисциплинированным и использовать комплексный подход для решения задач; находятся в атмосфере постоянного поиска, включаются в работу коллектива, увлеченного решением задачи. Данная программа носит практическую направленность, и будет требовать самостоятельной работы подростков не только на занятиях, но и в свободное время.

Новизна программы заключается и в том, что включение детей в творческий процесс через постановку проблемы, а не сообщение темы занятия педагогом, позволяет повысить мотивацию деятельности учащихся, более осознанно воспринимать структуру занятия, определять цель, обнаруживать и формулировать проблему с помощью педагога и самостоятельно выдвигать версии, выбирать средства достижения цели с помощью педагога и в группе, планировать деятельность с помощью педагога и самостоятельно, а также работать по плану, т.е. способствует достижению нового образовательного результата.

Уровень программы: базовый.

Адресат программы. Программа рассчитана на детей в возрасте 13-17 лет: первый год обучения - 13-16 лет, второй год обучения - 14-17 лет.

Объем и срок реализации программы. Программа рассчитана на 2 года обучения: первый год бучения - 72 часа, второй год обучения - 144 часа.

**Режим занятий:** 1 год обучения  $-1$  раз в неделю по 2 часа, 2 год обучения - 2 раза в неделю по 2 часа. Продолжительность занятий - 45 минут. Режим санитарно-эпилемиологическим требованиям занятий **COOTBETCTBVET**  $\mathbf{K}$ учреждениям дополнительного образования детей (СП 2.4. 3648-20, СанПиН  $1.2.3685 - 21$ ).

Количество обучающихся: 12 человек.

**Условия приема.** Набор свободный, осуществляется в соответствии с «Положением приема, перевода, отчисления обучающихся и комплектования объединений в Муниципальном автономном учреждении дополнительного образования «Детско-юношеский центр «Ровесник» имени Светланы Алексеевны Крыловой муниципального образования Кандалакшский район (утверждён приказом директора МАУДО «ДЮЦ «Ровесник» от 06.05.2020г. № 39/3).

Обучающиеся зачисляются в учебные группы при наличии заявления родителей (законных представителей).

#### **Форма обучения:** очная.

**Форма организации занятий:** фронтальная, групповая, индивидуальная. **Форма обучения и виды занятий:**

Формы проведения учебных занятий в объединении подбираются с учетом возрастных особенностей детей, целей и задач образовательной программы, специфики предмета и других факторов. Наиболее подходящими для данного объединения являются следующие формы:

- практикумы;
- беседа с игровыми элементами;
- сюжетно-ролевые игры;
- игра-имитация;
- викторины, творческие конкурсы и задания,
- олимпиады по профилю обучения.

**Цель:** развитие интеллектуальных и творческих способностей учащихся, формирование и развитие алгоритмического мышления на основе изучения алгоритмов и программирования.

#### **Задачи:**

#### **Обучающие:**

 сформировать компетентности учащихся в области алгоритмизации и программирования;

овладеть навыками составления алгоритмов;

 изучить функциональность работы основных алгоритмических конструкций;

сформировать представление о профессии «программист»;

 сформировать навыки разработки программ в различных средах программирования;

познакомить с понятием проекта и алгоритмом его разработки.

#### **Развивающие:**

 способствовать формированию навыков разработки проектов: интерактивных историй, квестов, интерактивных игр, обучающих программ, мультфильмов, моделей и интерактивных презентаций.

 способствовать развитию критического, системного, алгоритмического и творческого мышления;

развивать внимание, память, наблюдательность, познавательный интерес;

 развивать умение работать с компьютерными программами и дополнительными источниками информации;

развивать навыки планирования и достижения результативности проекта;

- способствовать формированию умения демонстрировать результаты своей работы.

#### Воспитательные:

- формировать положительное отношение к информатике и ИКТ;

- развивать самостоятельность и формировать умение работать в паре, малой группе, коллективе;

- мотивировать к участию в олимпиадах и конкурсах по информатике и программированию.

#### Прогнозируемые результаты:

Предметные:

- владение навыками алгоритмического мышления  $\mathbf{M}$ понимание необходимости формального описания алгоритмов;

- наличие представления о видах алгоритмов (линейный, разветвляющийся, циклический)  $c\pi$  0  $c\pi$ реализации различных  $\overline{M}$  $\Omega$  $\overline{u}$  $\mathbf{B}$ средах программирования;

- наличие представления об основных типах данных, их характеристиках, диапазонах допустимых значений и правилах описания/использования в различных средах программирования;

- понимание программ, написанных на выбранном ЛЛЯ изучения универсальном алгоритмическом языке;

- знание основных языковых конструкций программирования;

- владение стандартными приемами написания на алгоритмическом языке программы для решения стандартной задачи с использованием основных конструкций программирования и отладки таких программ;

- владение навыком использования готовых прикладных компьютерных программ по выбранной специализации.

Метапредметные:

- умение самостоятельно планировать пути достижения целей, в том числе альтернативные, и осознанно выбирать наиболее эффективные способы решения учебных и познавательных задач;

- умение соотносить свои действия с планируемыми результатами, осуществлять контроль своей деятельности в процессе достижения результата, определять способы действий в рамках предложенных условий и требований, корректировать свои действия в соответствии с изменяющейся ситуацией;

- умение оценивать правильность выполнения учебной задачи, собственные возможности её решения;

- умение создавать, применять и преобразовывать знаки и символы, модели и схемы для решения учебных и познавательных задач;

- владение основами самоконтроля, самооценки, принятия решений и осуществления осознанного выбора в учебной и познавательной деятельности;

- умение организовать учебное сотрудничество и совместную деятельность с педагогом и сверстниками; работать индивидуально и в группе: находить общее решение и разрешать конфликты на основе согласования позиций и учёта интересов; формулировать, аргументировать и отстаивать своё мнение;

 формирование и развитие компетентности в области использования информационно-коммуникационных технологий (ИКТ-компетенций). Личностные:

 проявление ответственного отношения к учению, готовности и стремления, обучающихся к саморазвитию и самообразованию на основе мотивации к обучению и познанию, осознанному выбору и построению дальнейшей индивидуальной траектории образования на базе ориентировки в мире профессий и профессиональных предпочтений, с учетом устойчивых познавательных интересов, а также на основе формирования уважительного отношения к труду, развития опыта участия в социально значимом труде;

 проявление коммуникативной компетенции в общении и сотрудничестве со сверстниками, детьми старшего и младшего возраста, взрослыми в процессе образовательной, общественно полезной, учебно-исследовательской, творческой и других видов деятельности.

В результате первого года обучения учащиеся будут

#### **знать/владеть:**

 как правильно и безопасно вести в кабинете информатики и ВТ, работать с ПК/ноутбуком;

интерфейс среды программирования Scratch;

 основными понятиями среды программирования Scratch: спрайт, костюм, сцена;

 принципы работы и параметры основных модулей, эффектов среды программирования Scratch;

этапы работы над проектами (мультфильмами, играми);

виды алгоритмов, способы описания (словесный, графический);

возможности реализации алгоритмов в среде программирования Scratch.

## **уметь:**

 устанавливать программу среды программирования Scratch и работать в режиме онлайн, оффлайн;

 использовать графические средства среды программирования Scratch для реализации различных видов алгоритмов (линейных, разветвляющихся, циклических) начального и базового уровня сложности;

 использовать среду программирования Scratch для создания мультфильмов и простейших игр;

создавать, презентовать готовый продукт.

В результате второго года обучения учащиеся будут **знать:**

 как правильно и безопасно вести в кабинете информатики и ВТ, работать с ПК/ноутбуком;

понятия «исполнитель», «система команд исполнителя»;

интерфейс среды программирования Pascal АВС, КУМИР;

 основными понятиями среды программирования Pascal АВС: типы данных, функции для работы с основными типами данных;

- принципы работы сред программирования Pascal ABC, KУМИР: создание программы/среды исполнителя, компиляция, трассировочные таблицы для проверки результатов работы программы;

- виды алгоритмов, способы описания (словесный, графический);

- возможности реализации алгоритмов в средах программирования Pascal АВС, КУМИР для различных исполнителей.

#### уметь:

- устанавливать программу среды программирования Pascal ABC;

- использовать программные средства среды программирования Pascal ABC для реализации различных видов алгоритмов (линейных, разветвляющихся, циклических, вложенных циклических структур) базового и повышенного уровня сложности;

- использовать среды программирования Pascal ABC, КУМИР для решения задач различного уровня сложности;

- оценивать эффективность использования алгоритма для решения задач.

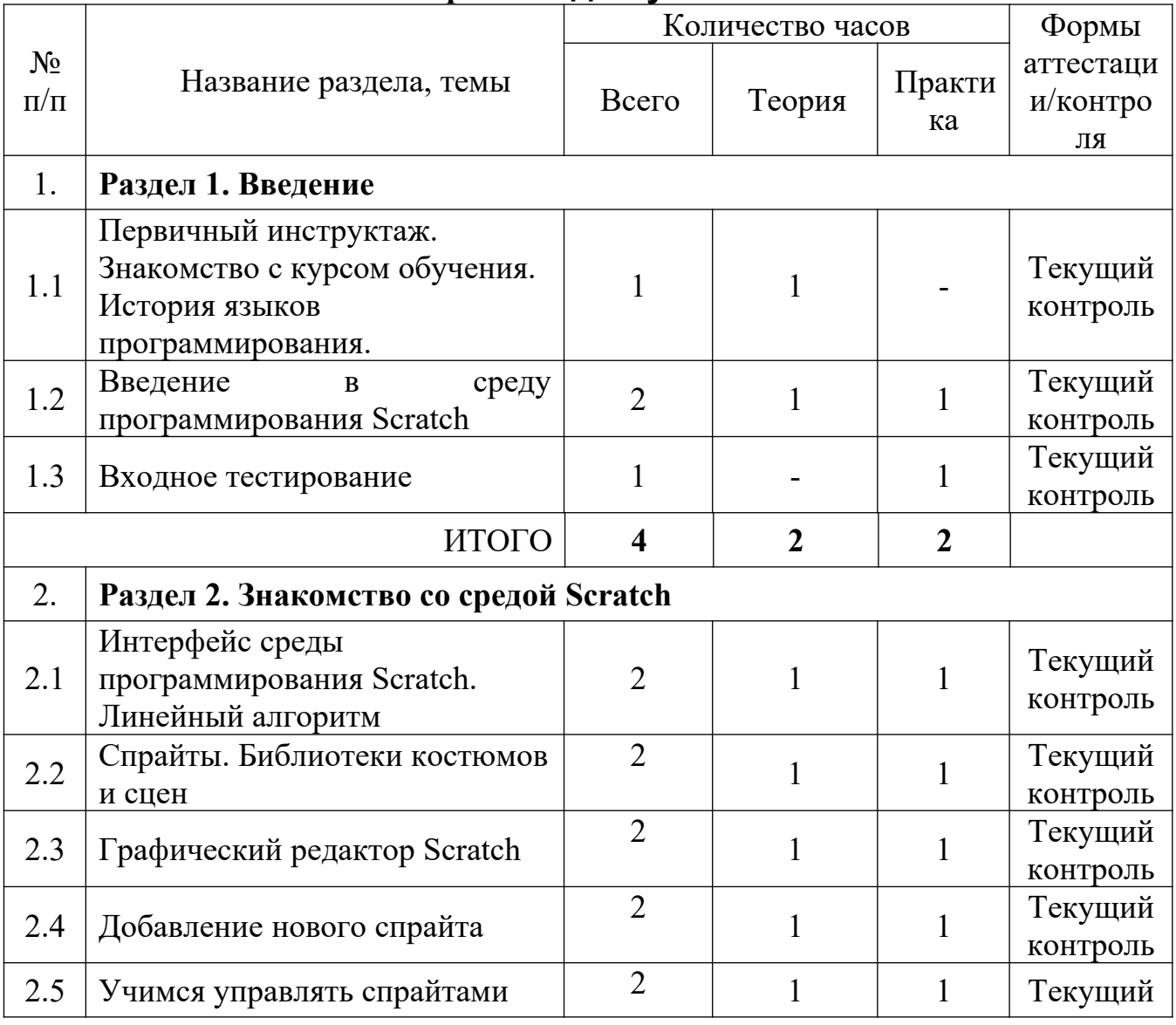

Учебный план первый год обучения

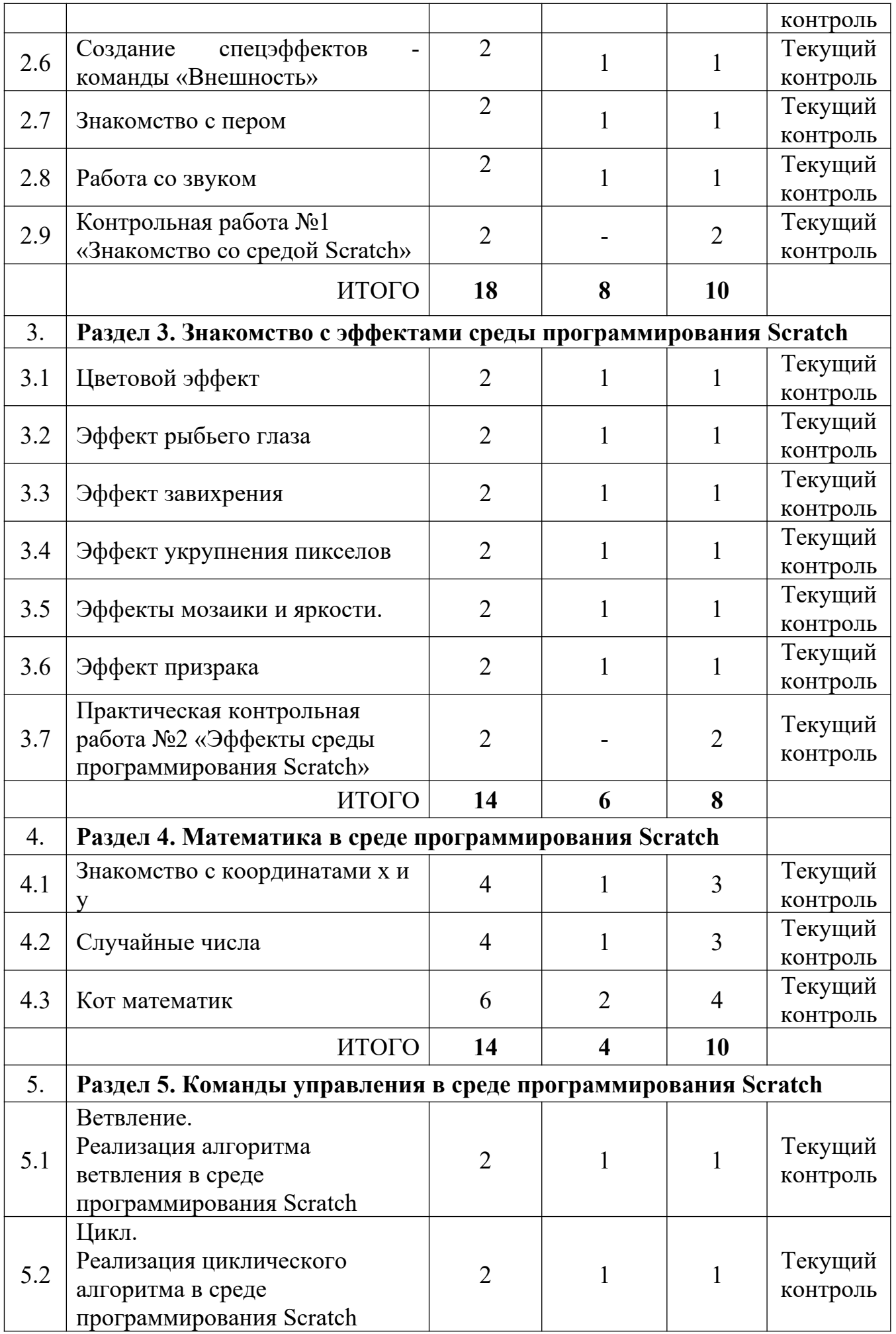

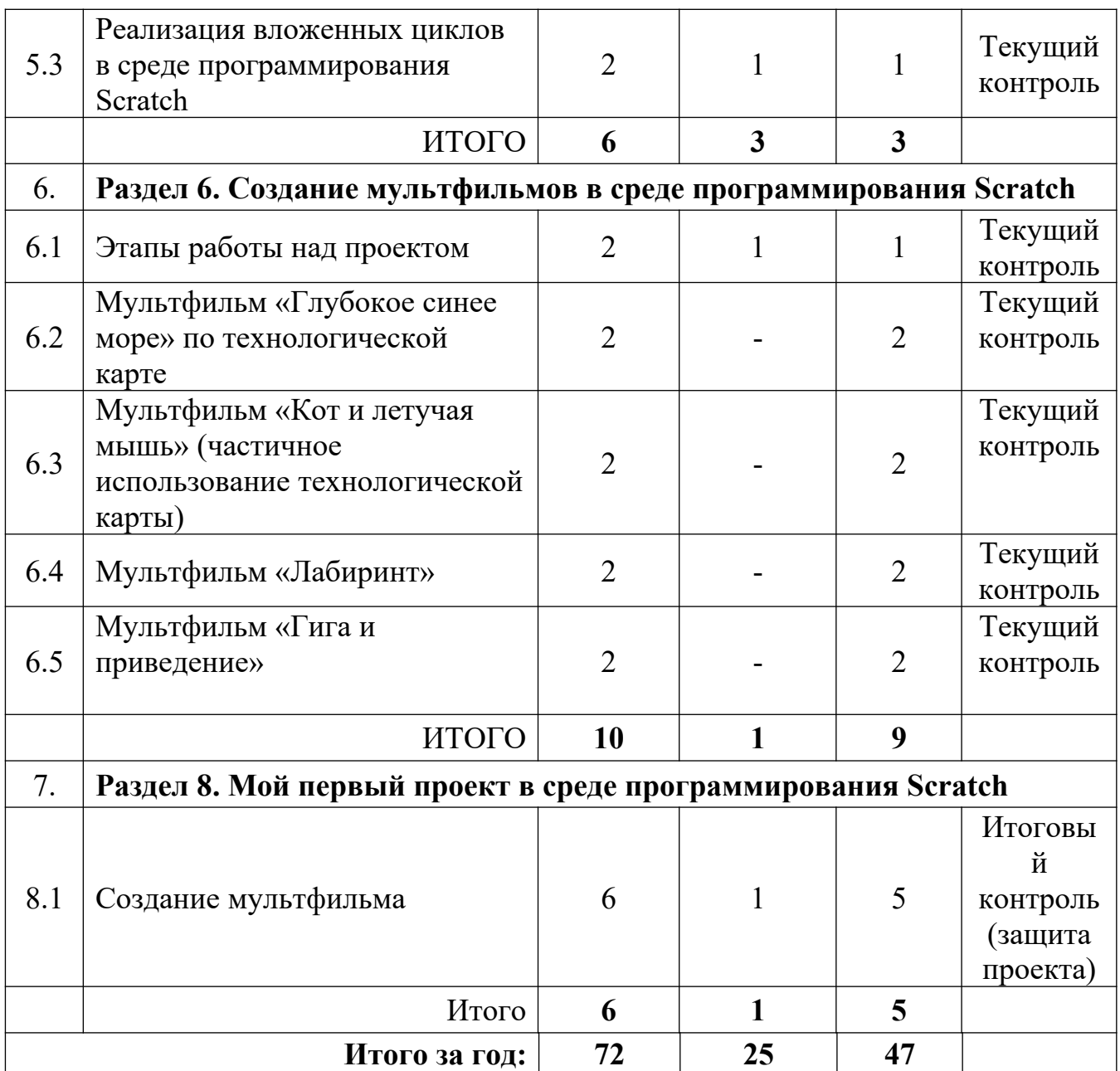

Содержание программы первый год обучения

# **Раздел 1. Введение**

Тема 1.1. Первичный инструктаж. Знакомство с курсом обучения. Теория (1 час):

- Режим труда и отдыха при работе на ПК, санитарные нормы времени.
- Защита от вредного воздействия ПК на состояние психики человека и его физическое состояние, меры профилактики.
- Рациональная организация труда и отдыха.
- Действие тока на организм; факторы, влияющие на исход поражения; мероприятия по защите от поражения электрическим током.
- Понятие о пожаре, горении; причины пожаров; средства пожаротушения
- Знакомство с курсом обучения.

Тема 1.2. Введение в среду программирования Scratch

Теория (1 час):

 Происхождение языка программирования, история развития, причины популярности

Практика (1 час):

 Установка программы и работа со средой в режимах онлайн и оффлайн Тема 1.3. Входное тестирование.

Практика (1 час).

# **Раздел 2. Знакомство со средой Scratch**

Тема 2.1. Интерфейс среды программирования Scratch. Линейный алгоритм Теория (1 час):

- Знакомство с окном среды программирования Scratch: режим переключения языка интерфейса; область Сцена, область Спрайтов область Скриптов. Основа Scratch: знакомство с цветовыми блоками
- Блок События: применение некоторых команд
- Блок Движение: применение некоторых команд
- Блок Звук, регулирование громкости, звуки из библиотеки

Практика (1 час):

- Составление программы (скрипта) «Бегущий котёнок», импорт в программу звука
- Сохранение проекта

Тема 2.2. Спрайты. Библиотеки костюмов и сцен

Теория (1 час):

- Спрайты. Информация спрайта. Что могут спрайты. Операции над спрайтами.
- Костюмы. Выбор костюмов.
- Создание декораций фонов.
- Изменение внешнего вида спрайта и фона. Импорт изображений.
- Экспорт спрайтов и их использование в проектах.

Практика (1 час):

- Творческие задания для детей создание исполнителей и фонов в проекте: «Круглые рисунки».
- Создание костюмов из встроенной библиотеки и интернета.

Тема 2.3. Графический редактор Scratch

Теория (1 час):

- Растровая и векторная графика. Особенности работы с растровым и векторным режимами графического редактора Scratch.
- Общие инструменты рисования. Обозначение центра изображения.
- Установка прозрачных цветов.
- Инструменты растрового и векторного режимов рисования.
- Слои изображения.
- Группировка фигур.

Практика (1 час):

 Рисуем в Scratch в растровом режиме: домик, кувшинку, кораблик, рыбку, робота.

Рисуем в векторном режиме: машинку, монстра.

Сохраняем спрайты для их использования в проектах.

Тема 2.4. Добавление нового спрайта

Теория (1 час):

- Знакомство с библиотекой спрайтов Практика (1 час):
	- Написание программы движения для нового персонажа
	- Одновременное движение персонажей
	- Настройка управления персонажами (клавиша пробел, стрелка и др.)

Тема 2.5. Учимся управлять спрайтами

Теория (1 час):

 Основные команды движения и события. Коричневые блоки - команды группы «События» - «Когда щёлкнут по флажку» и «Когда клавиша на клавиатуре нажата». Синие блоки - команды группы «Движение».

Знакомство с отрицательными числами. Движение задом наперед.

Практика (1 час):

- Создание алгоритма первого проекта в среде Scratch. Анимация «Научим кота бегать», запуская скрипт разными событиями: клик мышкой, нажатие разных клавиш.
- Задание: «Автомобиль с пятью скоростями».

Тема 2.6. Создание спецэффектов - команды «Внешность»

Теория (1 час):

- Фиолетовые блоки «Внешность» блоки управления внешностью для спрайтов и сцены.
- Что такое анимация. Анимирование костюма. Эффекты изображений: учим спрайты исчезать и появляться - телепортация с помощью эффектов, изменять цвет и т. д.

Размер и видимость. Диалоги - спрайты умеют думать и говорить.

Слои.

Практика (1 час):

- Задания: «Осьминог», «Танцующая балерина», «Бегущий человек», «Оживляем динозавра», «Программируем страшилки» - спрайты неожиданно появляются и исчезают, как привидения
- Тема 2.7. Знакомство с пером

Теория (1 час):

- Темно-зеленые блоки группа «Перо». Спрайты умеют рисовать.
- Перьевая черепаха.
- Исследуем печать.

Практика (1 час):

- Игры с пером. Рисуем разные фигуры, буквы, лесенки, штрихпунктирные линии, спирали, цветные пятна, узоры из фигур.
- Задания: «Конфетти», «След от полёта», «Паук плетёт паутину».

Тема 2.8. Работа со звуком

Теория (1 час):

 Добавление звуков к спрайтам. Проигрывание звука. Запись звука. Как проигрывать аудиофайлы.

Переворачиваем звуки. Игра на барабанах и другие звуки.

Создание своей музыки. Полный звукоряд. Устанавливаем темп и такт.

Контроль громкости звука. Ноты.

– Как рисуют ноты.

Практика (1 час):

Задания: «Организуем ансамбль», «Танцы на сцене», «Фейерверки».

Создаем песни: «Маленькой ёлочке», «Чижик-пыжик», «Гуси» и другие.

Тема 2.9. Контрольная работа №1 «Знакомство со средой Scratch» Практика (2 часа):

Создание простейшего мультфильма.

**Раздел 3. Знакомство с эффектами среды программирования Scratch** Тема 3.1. Цветовой эффект

Теория (1 час):

 Знакомство с понятием эффект, назначение эффектов, разумность использование

 Параметры использования эффекта Цвет, изменение цветов Практика (1 час):

Применение эффекта Цвет для изменения внешнего вида костюма

Тема 3.2. Эффект рыбьего глаза

Теория (1 час):

 Параметры использования эффекта Рыбий глаз – эффекта снятия широкоугольной камерой

Практика (1 час):

 Применение/исправление эффекта для изображений с сильной дисторсией Тема 3.3. Эффект завихрения

Теория (1 час):

 Параметры использования эффекта Завихрение Практика (1 час):

Применение эффекта для спрайта

Тема 3.4. Эффект укрупнения пикселов

Теория (1 час):

Знакомство с понятием «пиксель», размер пикселя

 Параметры использования эффекта Укрупнение пикселей Практика (1 час):

Применение эффекта для спрайта

Тема 3.5. Эффекты мозаики и яркости.

Теория (1 час):

 Параметры использования эффектов Мозаика и Яркость Практика (1 час):

 Применение эффекта для спрайта Тема 3.6. Эффект призрака (исчезания) Теория (1 час):

 Параметры использования эффекта Призрака Практика (1 час):

Применение эффекта для спрайта

Тема 3.7. Практическая контрольная работа №2 «Эффекты среды

программирования Scratch»

Практика (2 часа)

Создание мультфильма с использованием различных эффектов спрайта.

# **Раздел 4. Математика в среде программирования Scratch**

Тема 4.1. Знакомство с координатами х и у

Теория (1 час):

- Понятие «координатная плоскость», перемещение по координатной плоскости
- Новые блоки перемещения по координатной плоскости: изменить Х, изменить У: диапазон значений координаты У в среде Scratch
- Понятие «сравнения», блок Сравнение

Практика (3 часа):

- Практикум «Рисование по координатам на плоскости»
- Создание программы вертикального движения вверх и вниз (управление клавишами) любого персонажа
- Создание программы «Взлёт ракеты»

Тема 4.2. Случайные числа

Теория (1 час):

Знакомство с понятием «случайное число»

Практика (3 часа):

 Создание программы с использованием выбора случайного числа из указанного диапазона

Тема 4.3. Кот математик

Теория (2 часа):

- Знакомство с понятиями «типы данных», «переменная», «константа». Блок Данные, кнопка Создать переменную
- Операторы, их применимость к различным типам данных. Изменение переменных.
- Процедуры с параметрами.

Практика (4 часа):

- Упражнения по созданию переменных, определение их имён и типов
- Создание программы «Кот умеет складывать числа»: ввод данных с клавиатуры
- Создание программы «Кот умеет умножать»
- Создание программы «Кот умеет считать деньги»

# **Раздел 5. Команды управления в среде программирования Scratch**

Тема 5.1. Ветвление. Реализация алгоритма ветвления в среде программирования Scratch

Теория (1 час):

- Знакомство с понятием «ветвление», полная развилка, структура обхода
- Блок Движение: применение команды Если на краю, оттолкнуться
- Знакомство с числом Гугол
- Изучение параметра команды Идти … шагов
- Блок Стиль вращения влево-вправо
- Блок Внешность

Практика (1 час):

- Усложнение скрипта «Бегущий котёнок»
- Импорт в программу речи, изменение текста

Тема 5.2. Цикл. Реализация циклического алгоритма в среде программирования Scratch

Теория (1 час):

- Знакомство с понятием «цикл», виды циклических алгоритмов, особенности и отличия.
- Желтые блоки команды группы «Управление». Паузы. Простые циклы. Цикл «Повторить».
- Запись цикла со счетчиком в виде блок схемы.
- Понятия: «Заголовок цикла», «Тело цикла».
- Циклы и эффект цвета.
- Циклы и эффект призрака.
- Вращение.
- Бесконечный цикл.
- Автоматическая печать.

Практика (1 час):

- Учим спрайты совершать повторяющиеся действия. Создаём «Вечный двигатель».
- Усовершенствуем ранее созданные программы в Scratch. Создаём новые: «Гонки», «Полет самолета», «Разноцветный экран».
- Решение задачи на поворот персонажа на  $15^{\circ}$
- Решение задачи на поворот персонажа на 180º с использованием структуры Повторить (расчет количества повторений, вывод формулы)
- Изменение параметров команды для уменьшения/увеличения скорости вращения, понятие «максимальной скорости поворота»
- Анализ программы и получение вывода: есть ли смысл скрипта с 1 повторением.

 Повышенный уровень сложности: написать программу движения котёнка от края монитора до края с остановкой у краёв по 1 секунде (Блок Всегда)

 Движение нескольких персонажей. Игра «Догонялки» со звуками Тема 5.3. Реализация вложенных циклов в среде программирования Scratch Теория (1 час):

- Знакомство с понятием «вложенный цикл», внешний и внутренний циклы, особенности реализации
- Вложенные циклы. Работа с алгоритмами.

Практика (1 час):

 Задания: «Вращающиеся квадраты», «Танцующий динозавр», «Снежинка», «Цветок», «Разные орнаменты», «Создаем рисунки из многоугольников».

# **Раздел 6. Создание мультфильмов в среде программирования Scratch**

Тема 6.1. Этапы работы над проектом Теория (1 час):

- Понятие «фон», фоны проектов из библиотеки
- Понятие «сценарий»: расположение персонажей, направление движения
- Выбор костюмов персонажам: вкладка Костюмы
- Графический редактор: прорисовка костюмов

Практика (1 час):

- Создание скриптов каждому персонажу
- Упорядочивание скриптов

Тема 6.2. Мультфильм «Глубокое синее море» по технологической карте Практика (2 часа):

- Разработка сценария: определение местоположения персонажей, прорисовка направлений движения
- Определение фона мультфильма
- Прорисовка костюмов персонажам (не менее 2-х каждому)
- Написание и отладка скриптов каждого персонажа с использованием текста, звуков

Тема 6.3. Мультфильм «Кот и летучая мышь» (частичное использование технологической карты)

Практика (2 часа):

- Разработка сценария: определение местоположения персонажей, прорисовка направлений движения
- Определение фона мультфильма
- Прорисовка костюмов персонажам (не менее 2-х каждому)
- Написание и отладка скриптов каждого персонажа с использованием текста, звуков

Тема 6.4. Мультфильм «Лабиринт»

Практика (2 часа):

- Разработка сценария: определение местоположения персонажей, прорисовка направлений движения: 1 Гига– движется по лабиринту, 2 Нано– объект для поиска
- Определение фона мультфильма
- Прорисовка костюмов персонажам (у каждого по 4 костюма: 3 весёлых и 1 грустный)
- Рисование лабиринта инструментом Линия
- Написание и отладка скриптов каждого персонажа с использованием текста, звуков

Тема 6.5. Мультфильм «Гига и приведение»

Практика (2 часа):

 Разработка сценария: определение местоположения персонажей, прорисовка направлений движения, копирование персонажей

- Определение фона мультфильма
- Прорисовка костюмов персонажам (Гига испуганный костюм, обычный костюм)
- Рисование лабиринта инструментом Линия
- Написание и отладка скриптов каждого персонажа с использованием текста, звуков

# **Раздел 8. Мой первый проект в среде программирования Scratch**

Теория (1 час):

- Определение продукта проекта мультфильм
- Написание сценария, определение действующих персонажей, проработка костюмов

Практика (5 часов):

- Создание/добавление персонажей
- Прорисовка костюмов
- Написание скриптов
- Создание продукта проекта.
- Обсуждение, отладка
- Защита продукта

# **Учебный план второй год обучения**

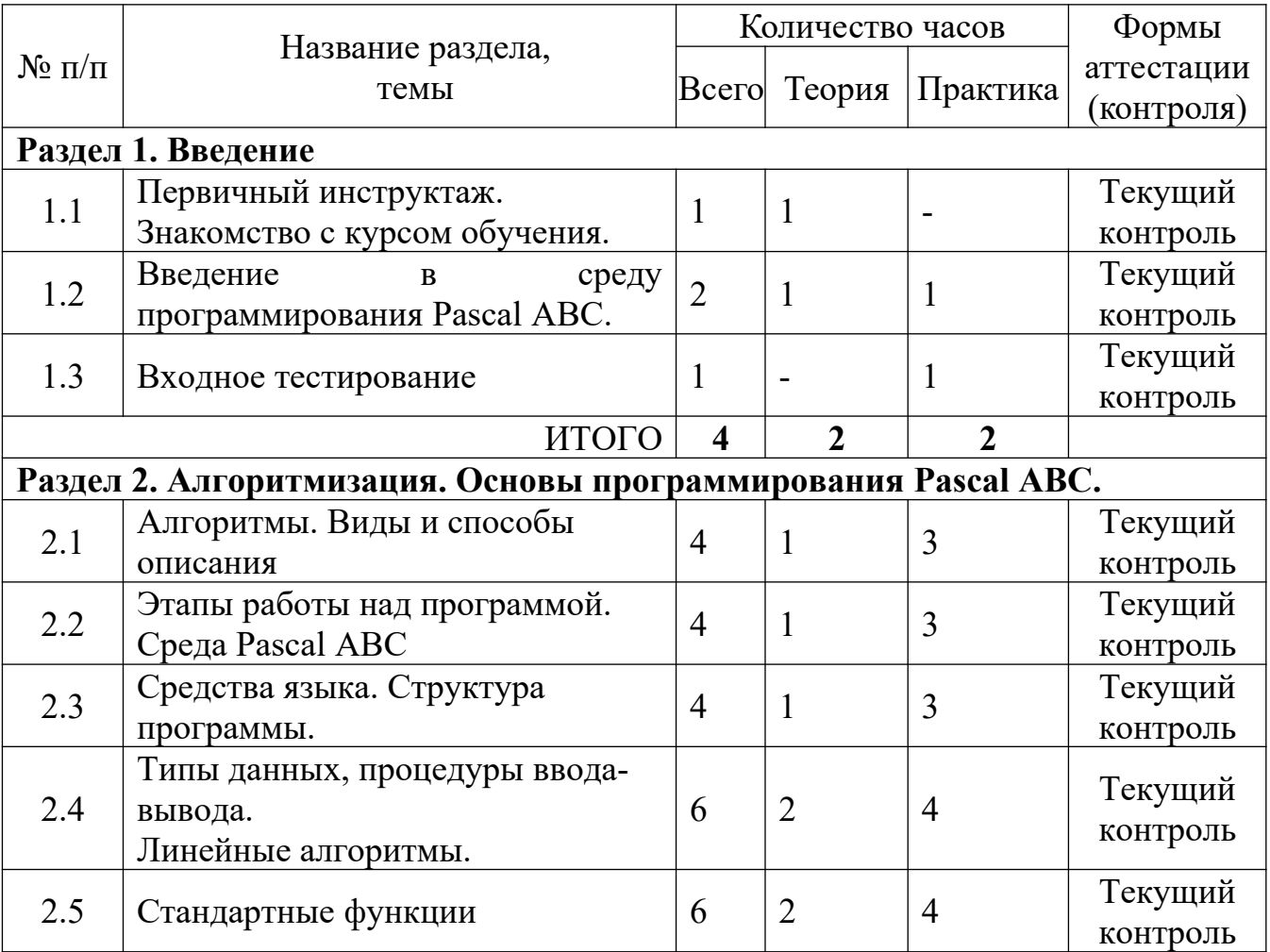

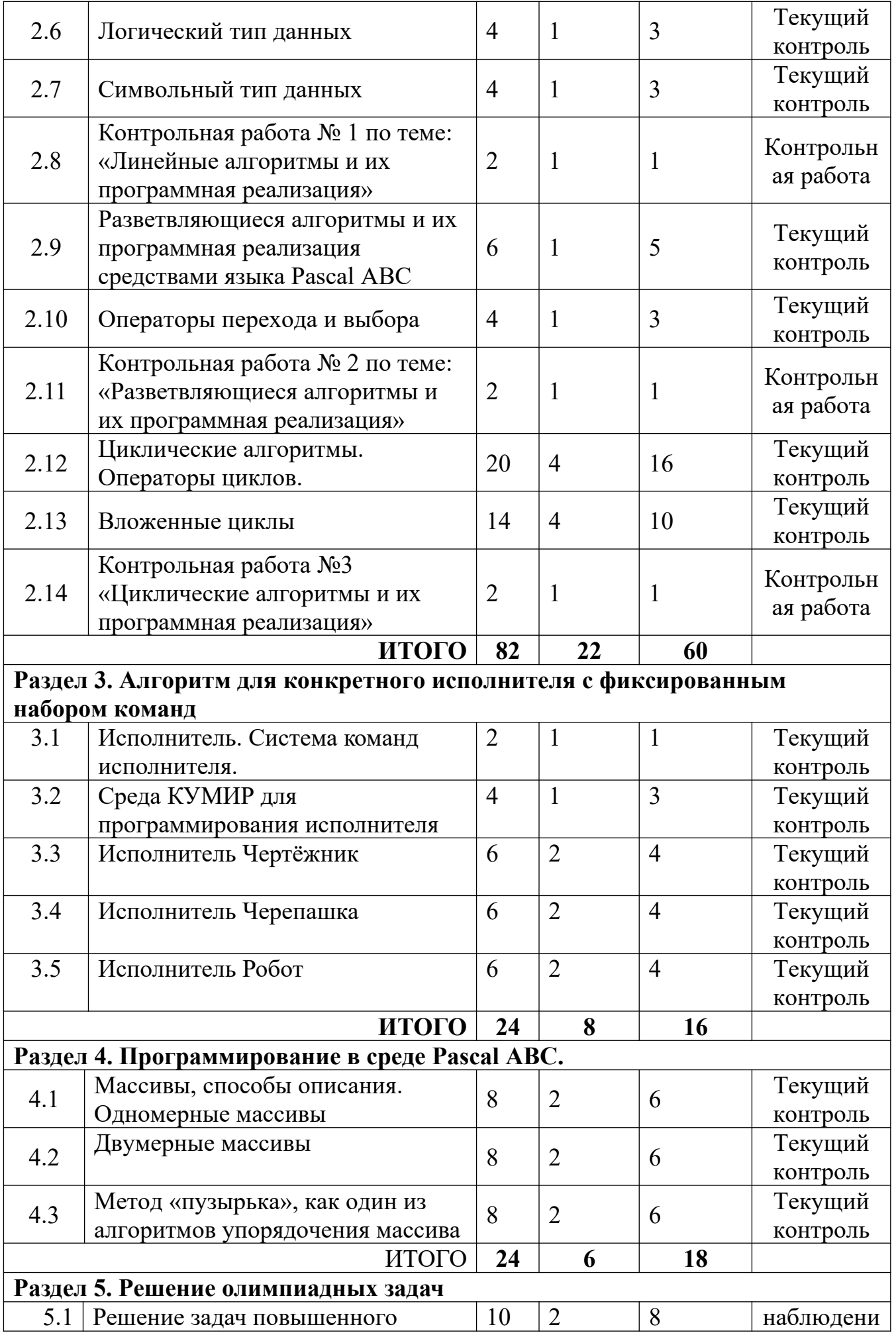

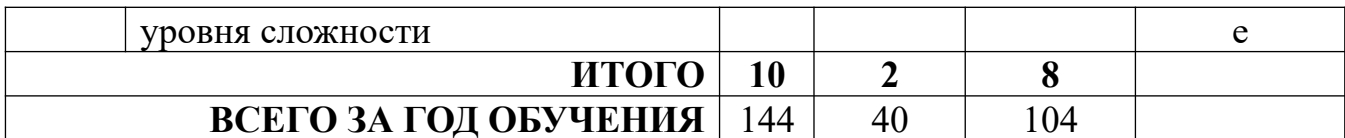

# Содержание программы второй год обучения.

# Разлел 1. Ввеление

Тема 1.1. Первичный инструктаж. Знакомство с курсом обучения. Теория (1 час):

- Режим труда и отдыха при работе на ПК, санитарные нормы времени.
- Защита от вредного воздействия ПК на состояние психики человека и его физическое состояние, меры профилактики.
- Рациональная организация труда и отдыха.
- Действие тока на организм; факторы, влияющие на исход поражения; мероприятия по защите от поражения электрическим током.
- Понятие о пожаре, горении; причины пожаров; средства пожаротушения
- Знакомство с курсом обучения.

Тема 1.2. Введение в среду программирования Pascal ABC

Теория (1 час):

- Место языка программирования Pascal среди языков программирования высокого уровня

Практика (1 час):

- Установка среды программирования Pascal ABC

Тема 1.3. Входное тестирование.

Практика (1 час)

# Раздел 2. Алгоритмизация. Основы программирования Pascal ABC

Тема 1.1. Алгоритмы. Виды и способы описания.

Теория (1 час):

- Понятие «Алгоритм», свойства алгоритма, назначение и область применения.
- Виды алгоритмов, способы их описания.
- Блок-схема алгоритма, основные геометрические фигуры, их параметры. Требования ГОСТа к построению алгоритмов.
- Словесное описание алгоритмов

Практика (3 часа):

- Словесное описание простейших алгоритмов

Тема 2.2. Этапы работы над программой. Среда Pascal ABC. Теория (1 час):

- Системы программирования. Качество программ.
- Роль языка Паскаль среди языков программирования.

- Система программирования Паскаль: история развития, работа со средой. Практика (3 часа):

Этапы работы над программой.

Знакомство со средой программирования Pascal АВС

Тема 2.3. Средства языка. Структура программы.

Теория (1 час):

- Структура языка и программы на данном языке программирования (структура языка, алфавит языка, классификация данных, классификация операторов)
- Структура программы: разделы, служебные слова. Идентификаторы, правила их записи.

Практика (3 часа):

Работа со структурой программы: игра пазлы

Тема 2.4. Типы данных, процедуры ввода-вывода. Линейные алгоритмы. Теория (2 часа):

- Классификация типов данных.
- Процедуры ввода- вывода, их форматы.
- Структура алгоритма. Правила составления.

Практика (4 часа):

- Составление линейных алгоритмов и программ для их реализации.
- Решение задач с линейной алгоритмической структурой.
- Тема 2.5 Стандартные функции.

Теория (2 часа):

- Стандартные функции языка Паскаль, их назначение, форматы.
- Тип аргумента, тип результата.

Практика (4 часа):

- Решение задач линейной структуры с использованием различных стандартных функций.
- Тема 2.6 Логический тип данных.

Теория (1 час):

- Переменные и константы логического типа, служебные слова, функции для работы с ними
- Тип аргумента, тип результата.

Практика (3 часа):

 Решение задач линейной структуры с использованием логического типа данных и стандартных функций этого типа.

Тема 2.7. Символьный тип данных.

Теория (1 час):

- Переменные и константы символьного типа, служебные слова, функции для работы с ними.
- Тип аргумента, тип результата.

Практика (3 часа):

 Решение задач линейной структуры с использованием символьного типа данных и стандартных функций этого типа.

Тема 2.8. Контрольная работа № 1 по теме: «Линейные алгоритмы и их программная реализация»

Теория (1 час)

Практика (1 час)

Тема 2.9. Разветвляющиеся алгоритмы и их программная реализация средствами языка Pascal ABC

Теория (1 час):

- Назначение, структура, виды разветвляющихся алгоритмов, блок-схема; словесное описание, область их применения.
- Алгоритмы ветвления и их программная реализация.
- Оператор If <условие> THEN <действие> ELSE<действие> (полная развилка);
- Оператор If <условие> THEN <действие> (структура обхода); Практика (5 часов):
	- Составление алгоритмов с полной структурой ветвления
	- Составление алгоритмов со структурой обхода
	- Решение задач, содержащих различные структуры ветвления

Тема 2.10. Операторы перехода и выбора.

Теория (1 час):

- Знакомство с понятием «переход» в программе, «прерывание».
- Оператор выбора CASE …OF и его практическое применение. Программная реализация

 Оператор безусловного перехода GOTO. Метки. Программная реализация Практика (3 часа):

- Решение задач, содержащих структуру ветвления с использованием условного и безусловного перехода к частям программы.
- Решение задач, содержащих структуру ветвления с использованием оператора выбора. Оценка эффективности составления программы при большом количестве условий.

Тема 2.11. Контрольная работа № 2 по теме: «Разветвляющиеся алгоритмы и их программная реализация»

Теория (1 час)

 Назначение, структура, виды разветвляющихся алгоритмов Практика (1 час)

Программная реализация разветвляющихся алгоритмов

Тема 2.12. Циклические алгоритмы. Операторы циклов.

Теория (4 часа):

- Виды циклических структур, их программная реализация.
- Цикл с параметром: особенность работы цикла, блок схема, словесное описание. Программная реализация данной циклической структуры средствами языка Pascal ABC
- Цикл с предусловием: особенность работы цикла, блок схема, словесное описание. Программная реализация данной циклической структуры средствами языка Pascal ABC
- Цикл с постусловием: особенность работы цикла, блок схема, словесное описание. Программная реализация данной циклической структуры средствами языка Pascal ABC

Практика (16 часов):

 Решение задач, содержащих циклические структуры (цикл с параметром, цикл с предусловием)

Повышенный уровень сложности – цикл с постусловием

Тема 2.13. Вложенные циклы.

Теория (4 часа):

- Назначение, виды структур вложения.
- Знакомство с понятиями «внешний», «внутренний» цикл. Особенности их реализации

Практика (10 часов):

Решение задач с использованием вложенных циклических структур.

 Данный раздел содержит задачи повышенного уровня сложности, например, числа палиндромы.

Тема 2.14. Контрольная работа №3 «Циклические алгоритмы и их программная реализация»

Теория (1 час)

 Назначение, структура, виды циклических алгоритмов Практика (1 час)

Программная реализация циклических алгоритмов

# **Раздел 3. Алгоритм для конкретного исполнителя с фиксированным набором команд**

Тема 3.1. Исполнитель. Система команд исполнителя.

Теория (1 час):

 Знакомство с понятиями «исполнитель», «система команд исполнителя», виды исполнителя, особенности команд, которые понимает конкретный исполнитель.

Практика (1 час):

Словесное описание алгоритмов для конкретных исполнителей.

Тема 3.2. Среда КУМИР для программирования исполнителя Теория (1 час):

Знакомство с интерфейсом среды КУМИР, правила создания новых полей

- Особенности реализации линейных алгоритмов в среде КУМИР
- Особенности реализации разветвляющихся алгоритмов в среде КУМИР

 Особенности реализации циклических алгоритмов в среде КУМИР Практика (3 часа):

- Создание новых полей для различных исполнителей
- Словесное описание линейных алгоритмов действий
- Словесное описание разветвляющихся алгоритмов действий

Словесное описание циклических алгоритмов действий

Тема 3.3. Исполнитель Чертёжник

Теория (2 часа):

 Знакомство с исполнителем Чертёжник, система команд исполнителя Чертёжник

Практика (4 часа):

Решение задач с помощью данного исполнителя в среде КУМИР

Тема 3.4. Исполнитель Черепашка

Теория (2 часа):

 Знакомство с исполнителем Черепашка, система команд исполнителя Черепашка

Практика (4 часа):

 Решение задач с помощью данного исполнителя в среде КУМИР Тема 3.5. Исполнитель Робот

Теория (2 часа):

 Знакомство с исполнителем Робот, система команд исполнителя Робот Практика (4 часа):

– Решение задач с помощью данного исполнителя в среде КУМИР

# **Раздел 4. Программирование в среде Pascal АВС**

Тема 4.1. Массивы, способы описания. Одномерные массивы Теория (2 часа):

- Знакомство с понятием «массив», как примером упорядочения данных.
- Способы описания массива в среде программирования Pascal АВС
- Понятие «одномерный (линейный) массив», описание одномерного массива

Практика (6 часов):

- Отображение одномерного массива при описании блок-схемой
- Решение задач на обработку элементов одномерного массива

Тема 4.2. Двумерные массивы Теория (2 часа):

 Понятие «двумерный (табличный) массив», описание двумерного массива Практика (6 часов):

- Отображение двумерного массива при описании блок-схемой (вложение циклов)
- Решение задач на обработку элементов двумерного массива

Тема 4.3. Метод «пузырька», как один из алгоритмов упорядочения массива Теория (2 часа):

- Знакомство с понятием «сортировка», как примером упорядочения данных по заданному условию.
- Методы сортировка: метод «пузырька» (особенность данного метода, простота и эффективность)

Практика (6 часов):

 Решение задач на упорядочение элементов одномерного массива по заданным условиям

 Задачи повышенного уровня сложности – упорядочение элементов двумерного массива

Другие методы сортировки

# **Раздел 5. Решение олимпиадных задач**

Тема 5.1. Решение задач повышенного уровня сложности Теория (2 часа)

# **Комплекс организационно-педагогических условий Календарный учебный график** (Приложение 1).

# **Материально- техническое обеспечение педагогического процесса**

Для реализации дополнительной общеобразовательной программы «Школа программирования» имеются в наличии:

- помещение для занятий с достаточным освещением (не менее 300-500лк);
- столы, стулья;
- интерактивная доска;
- экран;
- мультимедийный проектор;
- маркерная доска;
- принтер;
- доступ в сеть Интернет;
- персональные компьютеры/ноутбуки.

Рекомендуемое оборудование на учебную группу из 14 обучающихся

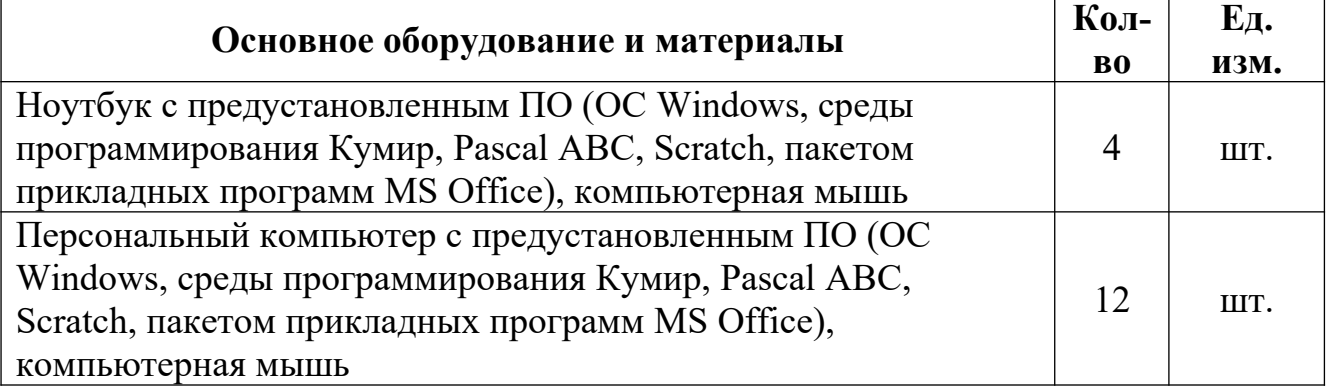

# **Методическое обеспечение программы (формы и методы организации учебной деятельности):**

Для реализации программы используются следующие

 формы организации учебной деятельности - фронтальная, индивидуальная, групповая

 формы организации учебного процесса - теоретическое занятие, практикум, работа со специальной литературой (инструкционными картами), миниконференция, фестивали, творческие выставки, соревнования.

методы организации учебной деятельности:

1. методы формирования сознания и личностных смыслов:

 словесные (объяснение, лекция, беседа, диалог, учебная дискуссия, диспут).

 работа с информацией: с учебной книгой, с дополнительной научной и популярной литературой, Интернет;

2. методы организации познавательной деятельности и опыта общественного поведения:

 методы организации учебной работы: инструктаж, иллюстрация, демонстрация, наблюдение, упражнение, приучение, создание ситуации, самостоятельная работа (индивидуальная, групповая, в парах), взаимообучение;

 методы познавательной деятельности: репродуктивные (действия по образцу, по алгоритму), проблемно-поисковые (анализ проблемной ситуации, выдвижение гипотез, догадка, мозговая атака),

проблемно-исследовательские (моделирование, теоретический анализ);

 методы, отражающие логический путь познания: эмпирические (опора на субъектный опыт), теоретические (опора на теоретические закономерности); анализ, синтез, сравнение, аналогия, обобщение, индуктивные, дедуктивные;

 методы, отражающие степень субъектности ученика: активные, интерактивные, пассивные;

 методы управления учебно-познавательной деятельностью: указание, предъявление требований, направляющие вопросы, алгоритмические предписания, индивидуальная поддержка, самоуправление.

3. методы стимулирования и мотивации учебно- познавательной деятельности и поведения:

 методы эмоционального воздействия: создание ситуаций эмоциональнонравственного, эстетического переживания, занимательности, новизны, парадоксальности, ситуации успеха, увлеченности поиском неизвестного, положительные подкрепления, поощрения;

 стимулирование личностной значимости учения: убеждение, опора на жизненный опыт, имитационное моделирование жизненных и профессиональных ситуаций, познавательные игры.

4. методы контроля эффективности образовательного процесса:

наблюдение;

 опросы: устный, письменный; индивидуальный, групповой, фронтальный, уплотненный, компьютерный;

 педагогическая диагностика: проверочные и контрольные работы, тестирование; самопроверка, взаимопроверка, проверка педагогом, независимыми экспертами, компьютерная;

методы оценивания: критериальный.

Педагогические технологии, которые применяются при работе с учащимися

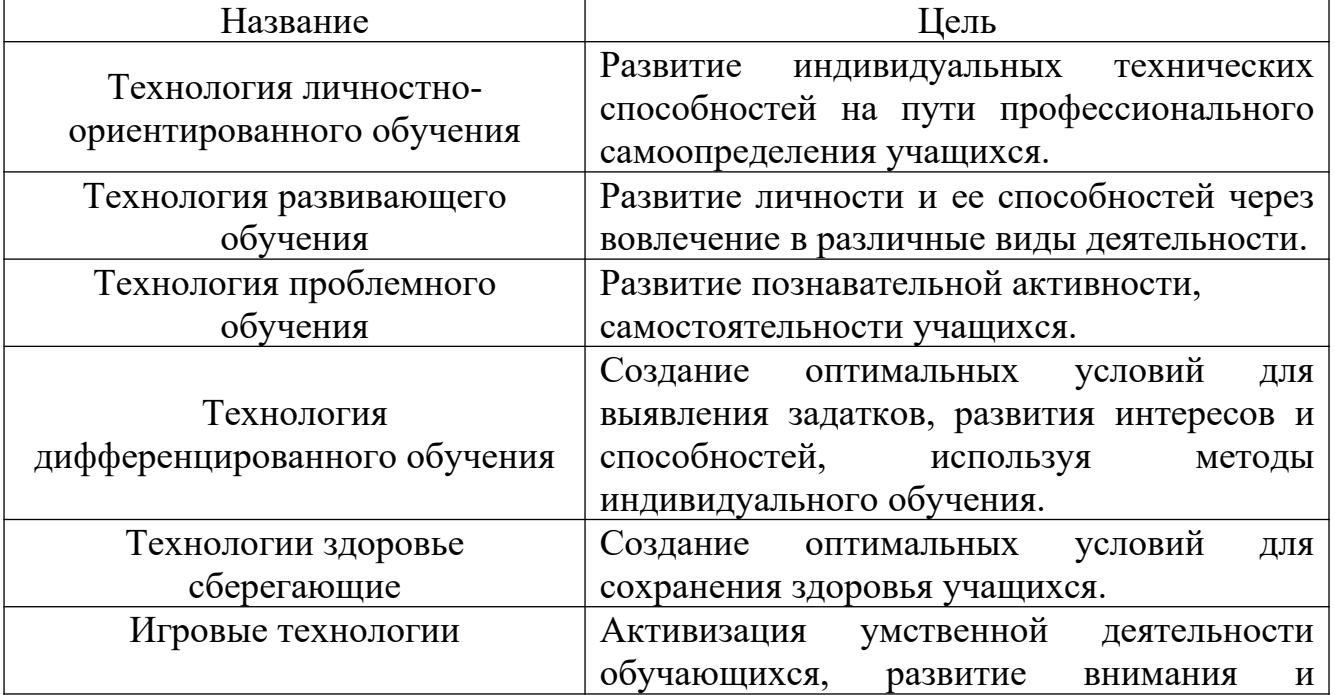

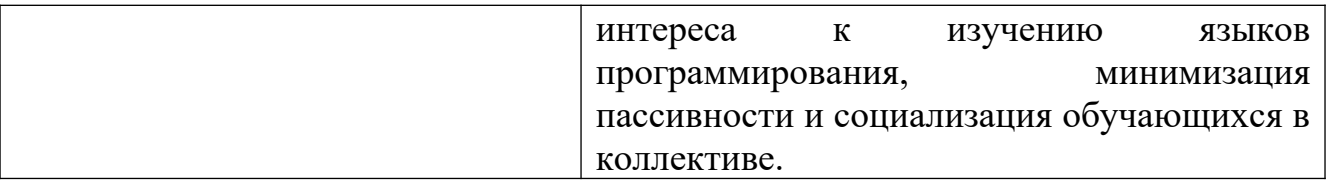

**Диагностика результативности образовательного процесса – Приложение 2 к программе.**

Основные методы контроля: наблюдение, опросы, педагогическая диагностика.

Система мониторинга разработана по видам контроля

Предварительный – имеет диагностические задачи и осуществляется в начале учебного года.

Цель предварительного контроля – зафиксировать начальный уровень подготовки учащихся, имеющиеся знания, умения и навыки, связанные с предстоящей деятельностью:

- умение пользоваться ПК,
- умение составлять алгоритм (например, словесный) для описания события/действия/явления
- умение содержать в порядке рабочее место,
- умение доводить работу до конца.

Текущий – предполагает систематическую проверку и оценку знаний, умений и навыков по конкретным темам в течение учебного года

Промежуточный – осуществляется в середине учебного года с целью оценки теоретических знаний, а также практических умений и навыков по итогам полугодия:

- умение следовать правилам поведения, соблюдать технику безопасности,
- знание основных особенностей алгоритмов и их реализация,
- умение программировать алгоритмы, используя различные среды программирования,
- умение содержать в порядке рабочее место,
- умение доводить работу до конца.

Итоговый – проводится в конце каждого года обучения и предполагает оценку теоретических знаний, практических умений и навыков.

Результаты заносятся в диагностическую карту.

**Контрольно–измерительные материалы** (Приложение 3).

#### **Список литературы для педагога**

1. Абрамов С. А., Зима Е. В. Начала программирования на языке Паскаль. - М.: Наука. Гл. ред. физ.-мат. лит., 1987. - 112 с.

2. Введение в программирование: Учеб. пособие для уч. сред. и ст. шк. возраста / Авт.-сост. В. А. Гольденберг. - Минск: ООО «Харвест», 1997.- 528 с. (Библиотека школьника).

3. Великович Л., Цветкова М. Программирование для начинающих. – М.: Бином, 2007

4. Григорьев С. А. Программирование на языке Паскаль для математиков: Учебное пособие / Изд. 2-е, испр. и доп.; Калинингр. ун-т.— Калининград, 2000. ISBN 5-88874-189-2.

5. Голиков Д. В. Scratch для юных программистов. — СПб.: БХВ-Петербург, 2017. - 192 с.: ил.

6. Окулов С. М. Основы программирования. - М.: Лаборатория Базовых Знаний, 2002.- 424 с.

7. Патаракин Е.П. Учимся готовить в среде Скретч. Версия 2.0

8. Полат Е.С. Новые педагогические и информационные технологии в системе образования. – М. Академия. – 2006.

9. Рындак, В.Г. «Проектная деятельность школьника в среде программирования Scratch»: учебно-методическое пособие / В.Г. Рындак, В. О. Дженжер, Л. В. Денисова. - Оренбург: Оренб. гос. ин-т. менеджмента, 2009 -116 с.

10. Румянцев Д. Г., Монастырский Л. Ф. Путь программиста: Опыт создания личности программиста.- М.: ИНФРА-М, 2000.— 864 с., ил. ISBN 5-16- 000507-2.

11. Шпынева С. М. Методическое пособие Технологии Scratch. – Тамбов, 2014. – 29с: ил.

12. Щетинская А. И. Совершенствование процесса дополнительного образования в современных условиях: научно-методическое пособие/ А.И. Щетинская. – Оренбург: ОЦДЮТ, 1997 – 100 с.

13.

# **Список литературы для обучающихся и родителей**

1. Патаракин, Е.Д. «Учимся готовить в среде Скретч»: Учеб. Метод.пособие/ Е.Д. Патаракин. - М: 2007.-189 с.

2. Голиков, Д.В. Книга юных программистов на Scratch: учебное пособие/ Д.В. Голиков, А.Д. Голиков. – М.: BHV, 2017 – 192 с.

## **Сетевые ресурсы:**

1. http://scratch.mit.edu – сетевое сообщество для обмена проектами, сайт, где можно скачать свободно распространяемую программу Scratch

2. Олейникова, О. Н. Социальное партнерство в профессиональном образовании [Электронный ресурс] / О. Н. Олейникова. - Режим доступа: http://www.cvets.ru/SPart/SocPartnership.pdf

3. [http://scratch.mit.edu](http://scratch.mit.edu/) - официальный сайт проекта Scratch

# **Приложение 1**

# **Календарный учебный график**

# **Дополнительная общеобразовательная общеразвивающая программа технической направленности «Школа программирования»**

Год обучения - первый Количество часов -72.

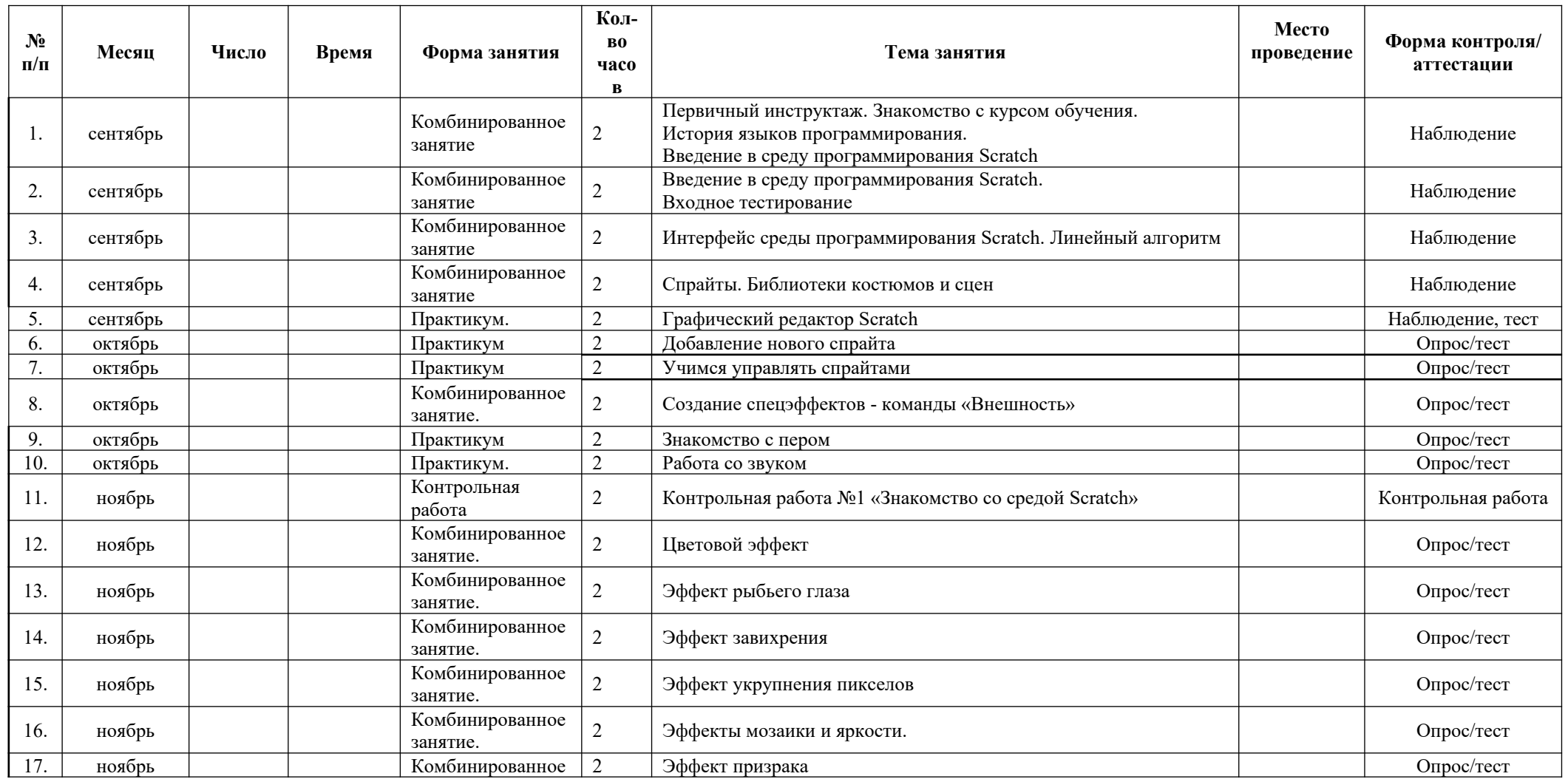

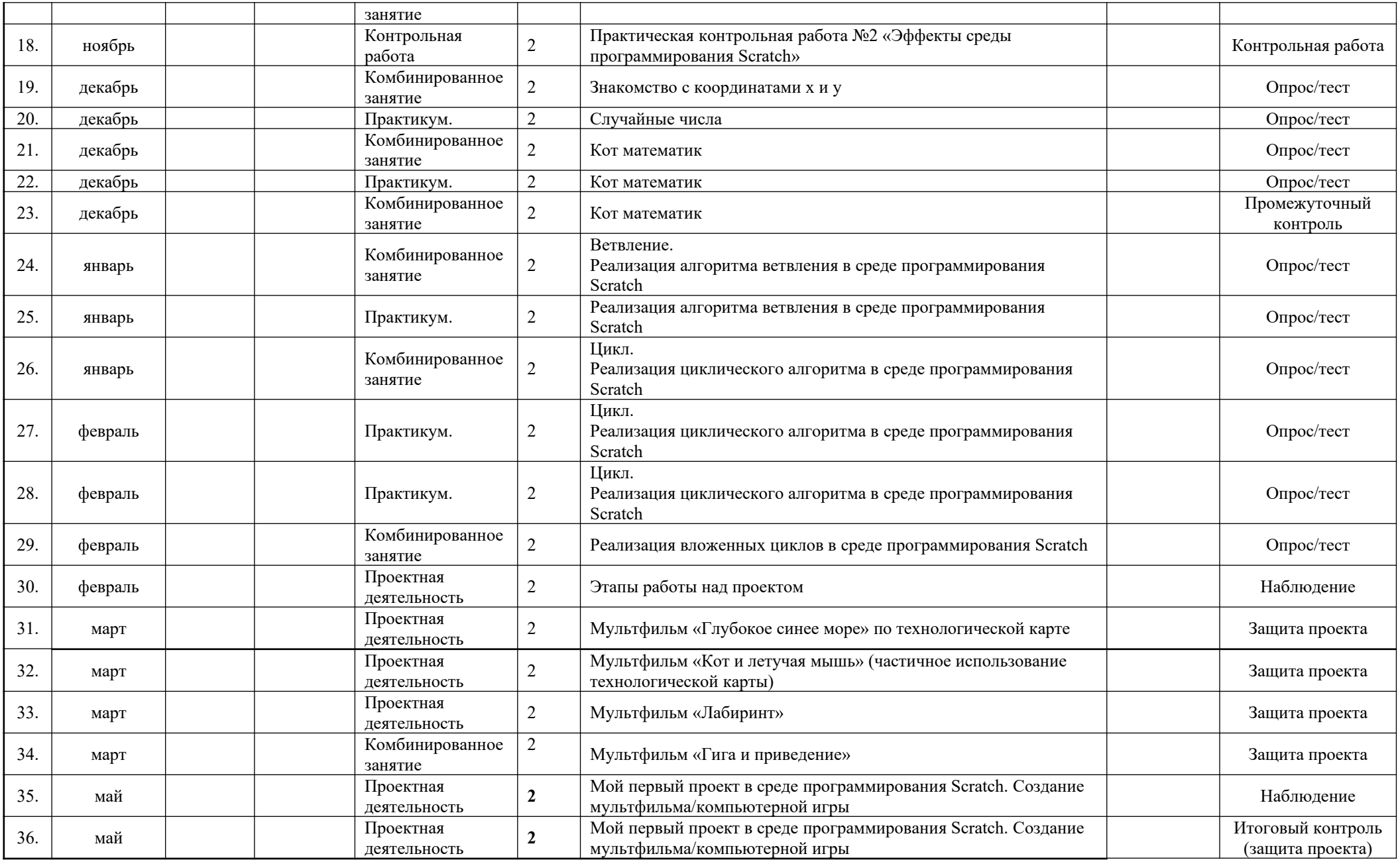

# **Календарный учебный график**

# **Дополнительная общеобразовательная общеразвивающая программа технической направленности «Школа программирования»**

Год обучения - второй

Количество часов -144.

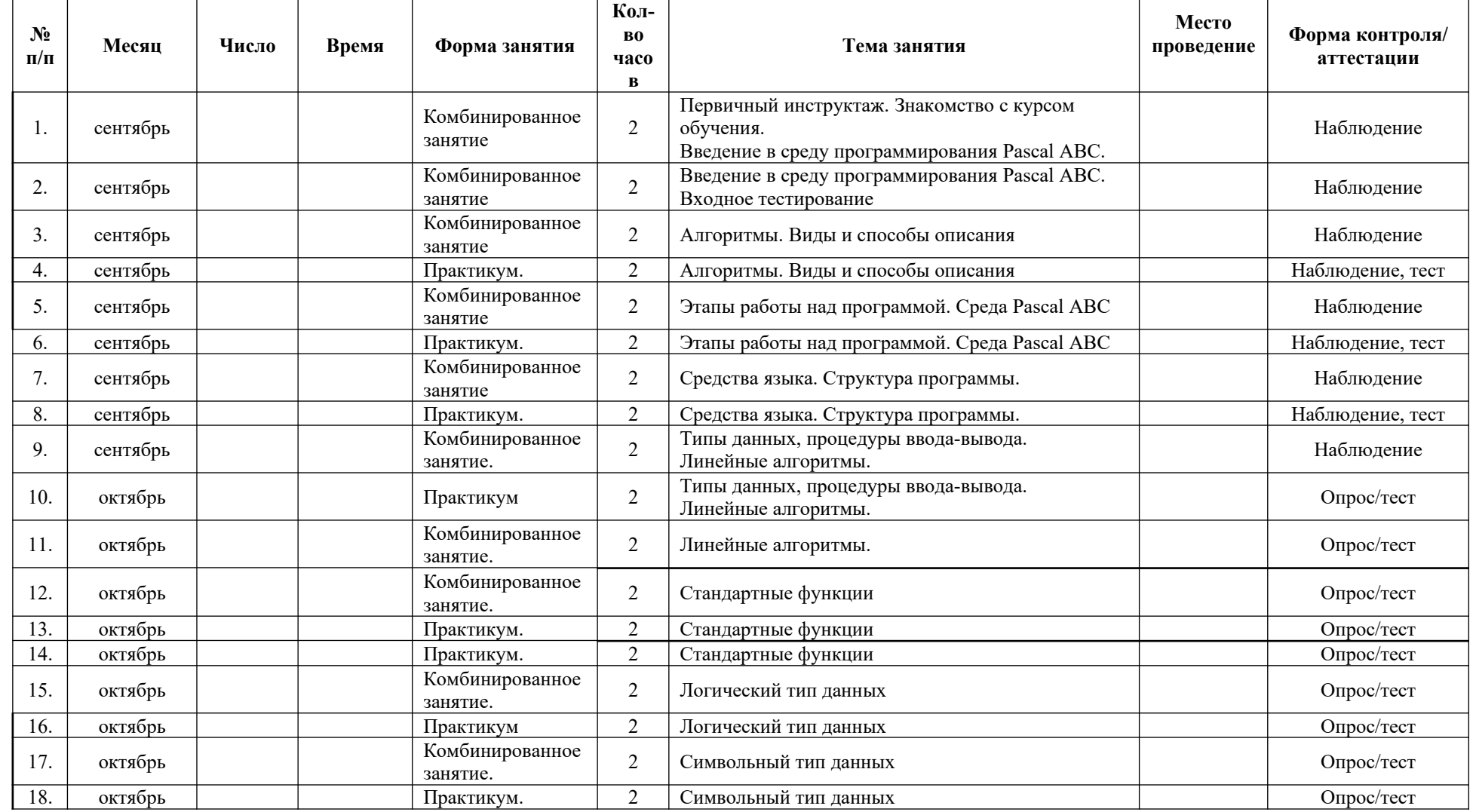

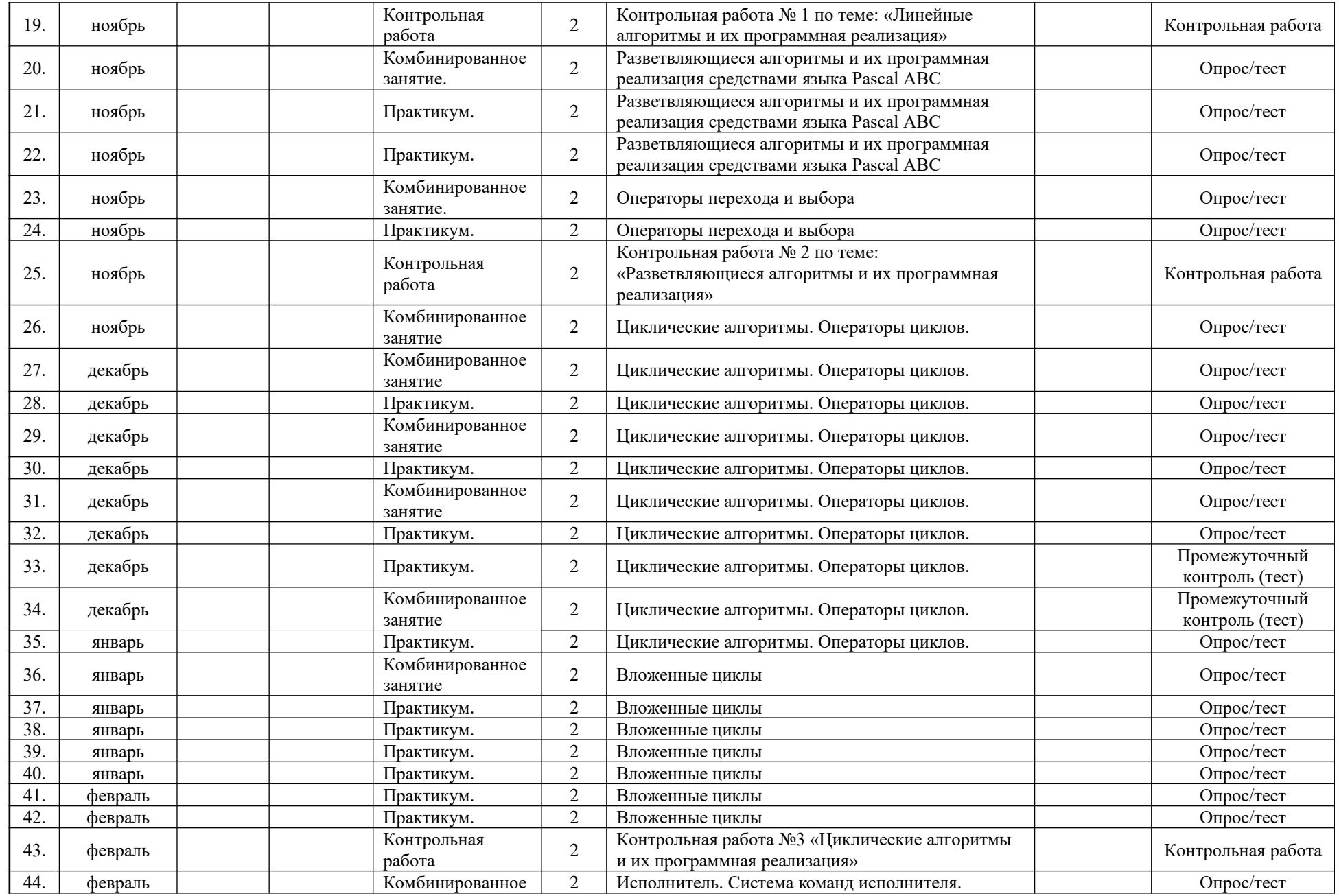

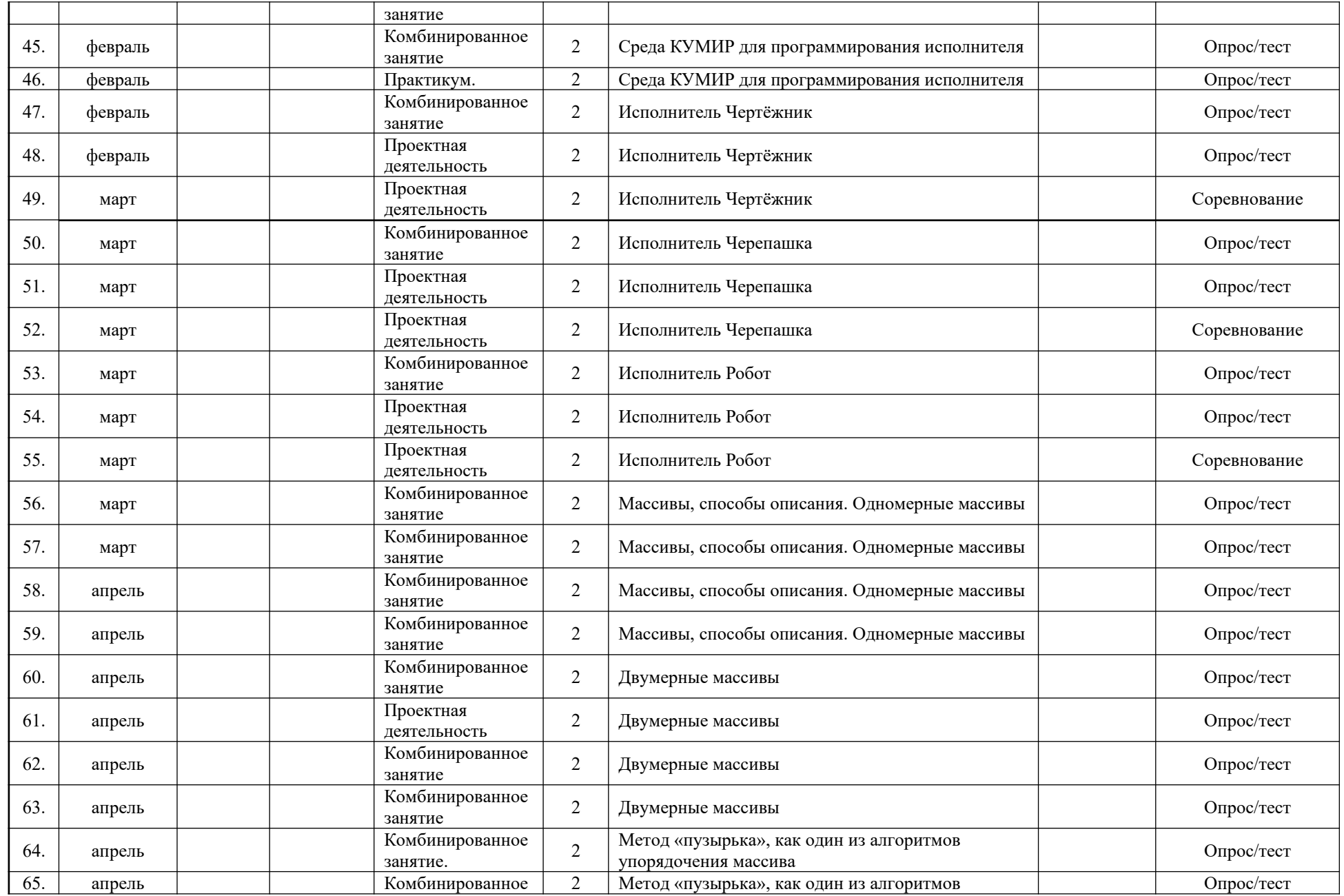

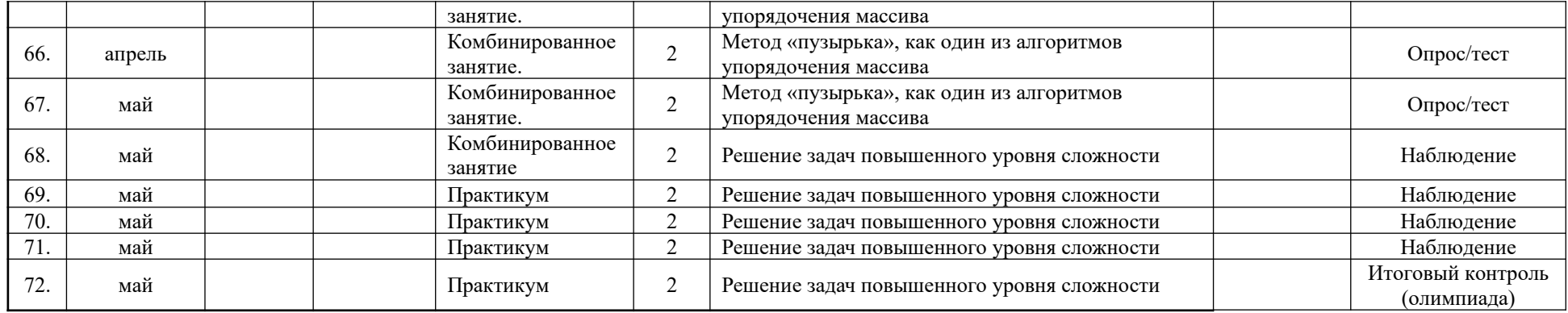

Приложение 2

#### **Диагностика результативности образовательного процесса**

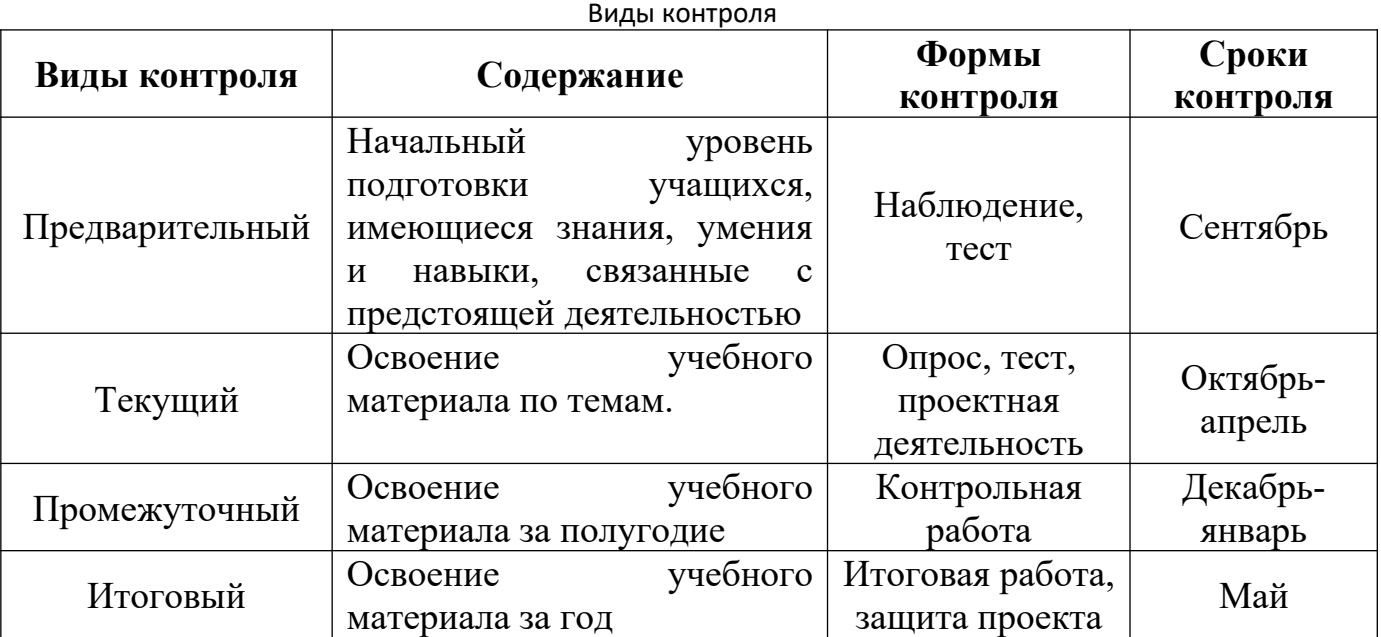

# Диагностическая форма учёта результатов промежуточной аттестации

# ДИАГНОСТИЧЕСКАЯ КАРТА

Детское объединение:

Бюджет/платный сертификат/внебюджет (подчеркнуть)

Дата проведения:

Форма проведения:

Аттестация: промежуточная/итоговая

Срок реализации программы: года

Год обучения: Группа \_\_\_

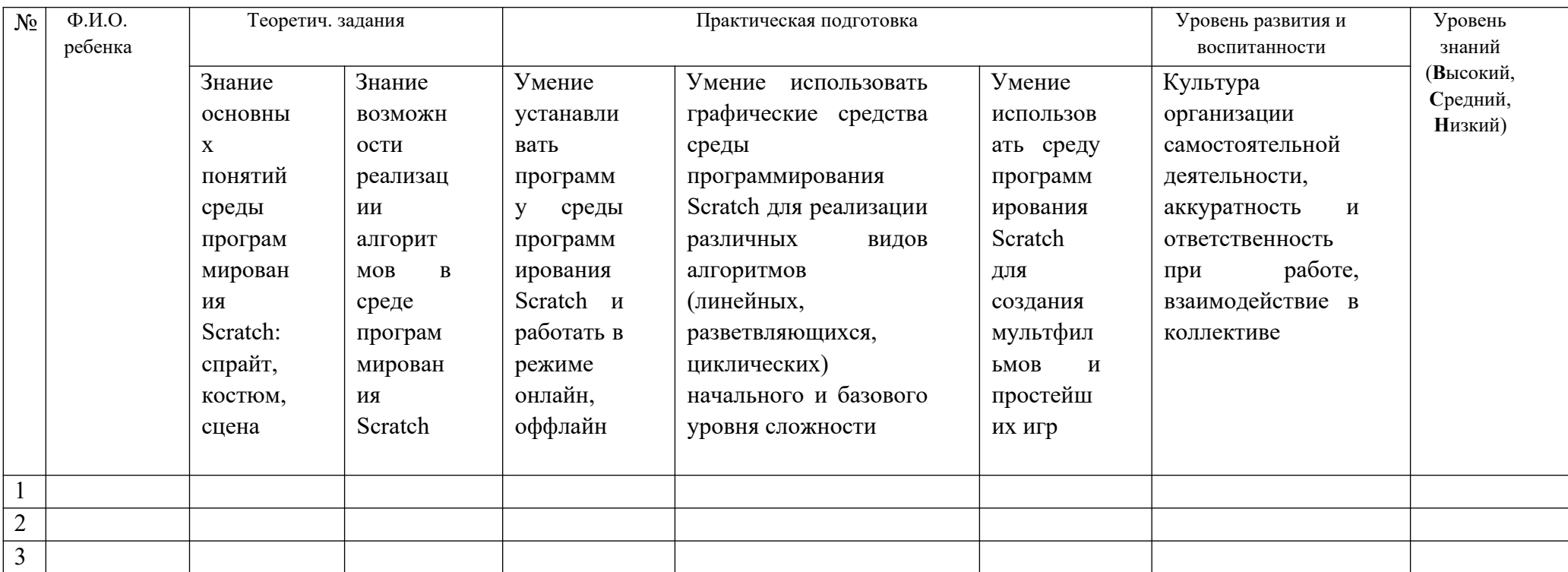

# Диагностическая форма учёта результатов итоговой аттестации

# ДИАГНОСТИЧЕСКАЯ КАРТА

Детское объединение:

Бюджет/платный сертификат/внебюджет (подчеркнуть)

Дата проведения:

Форма проведения:

Аттестация: промежуточная/итоговая

Срок реализации программы: года

Год обучения: Группа \_

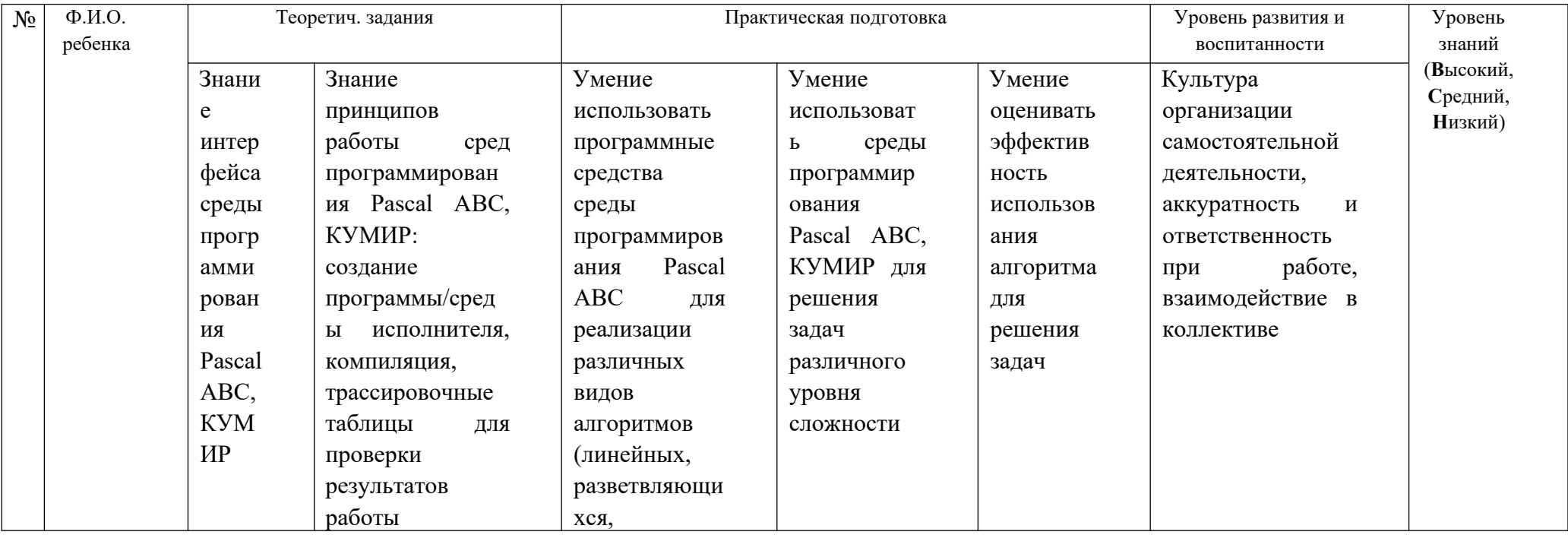

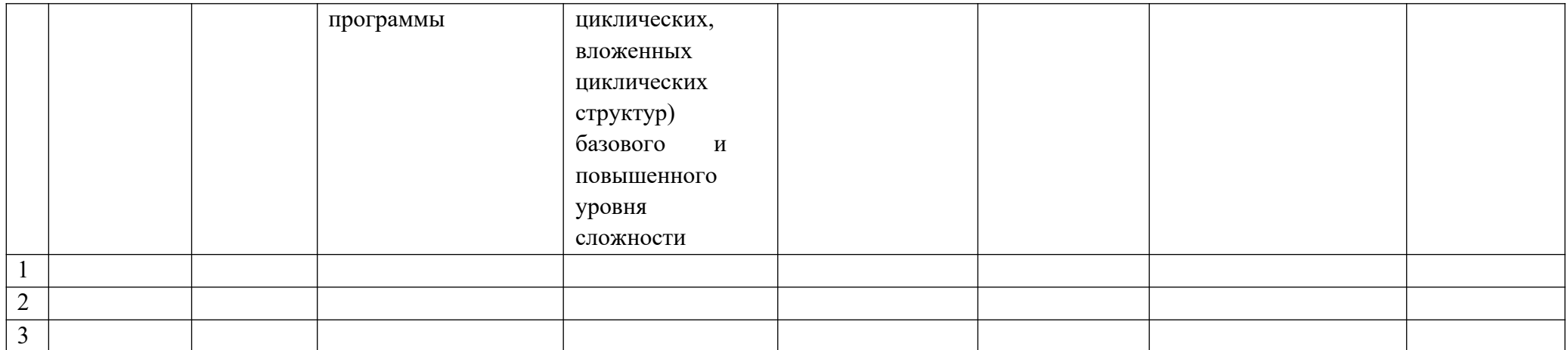

# Оценка уровней освоения программы

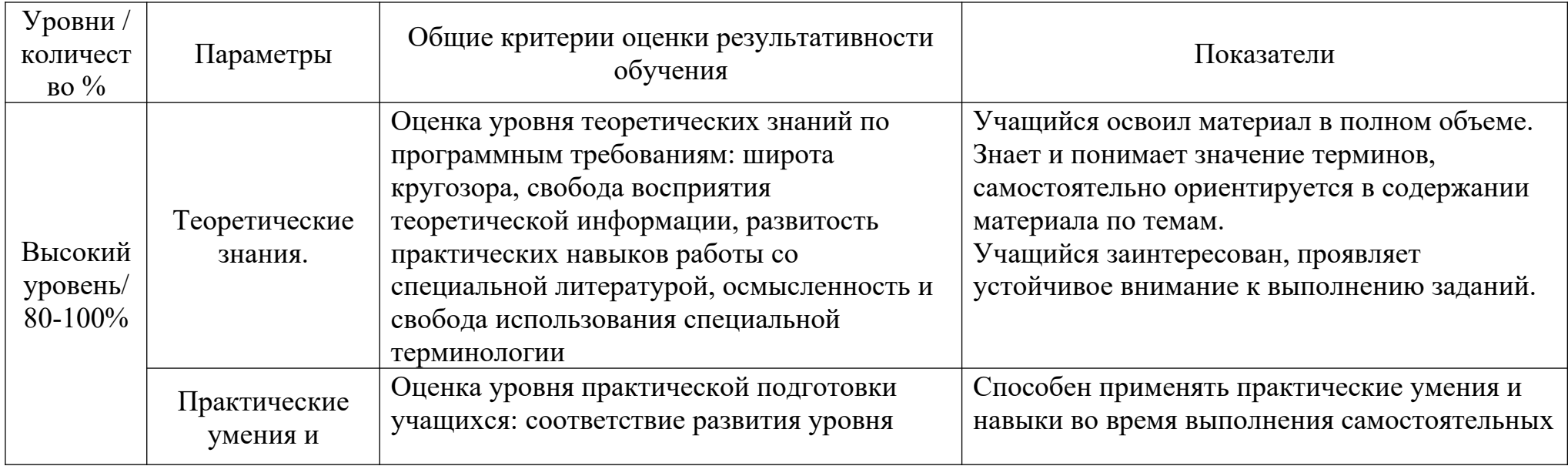

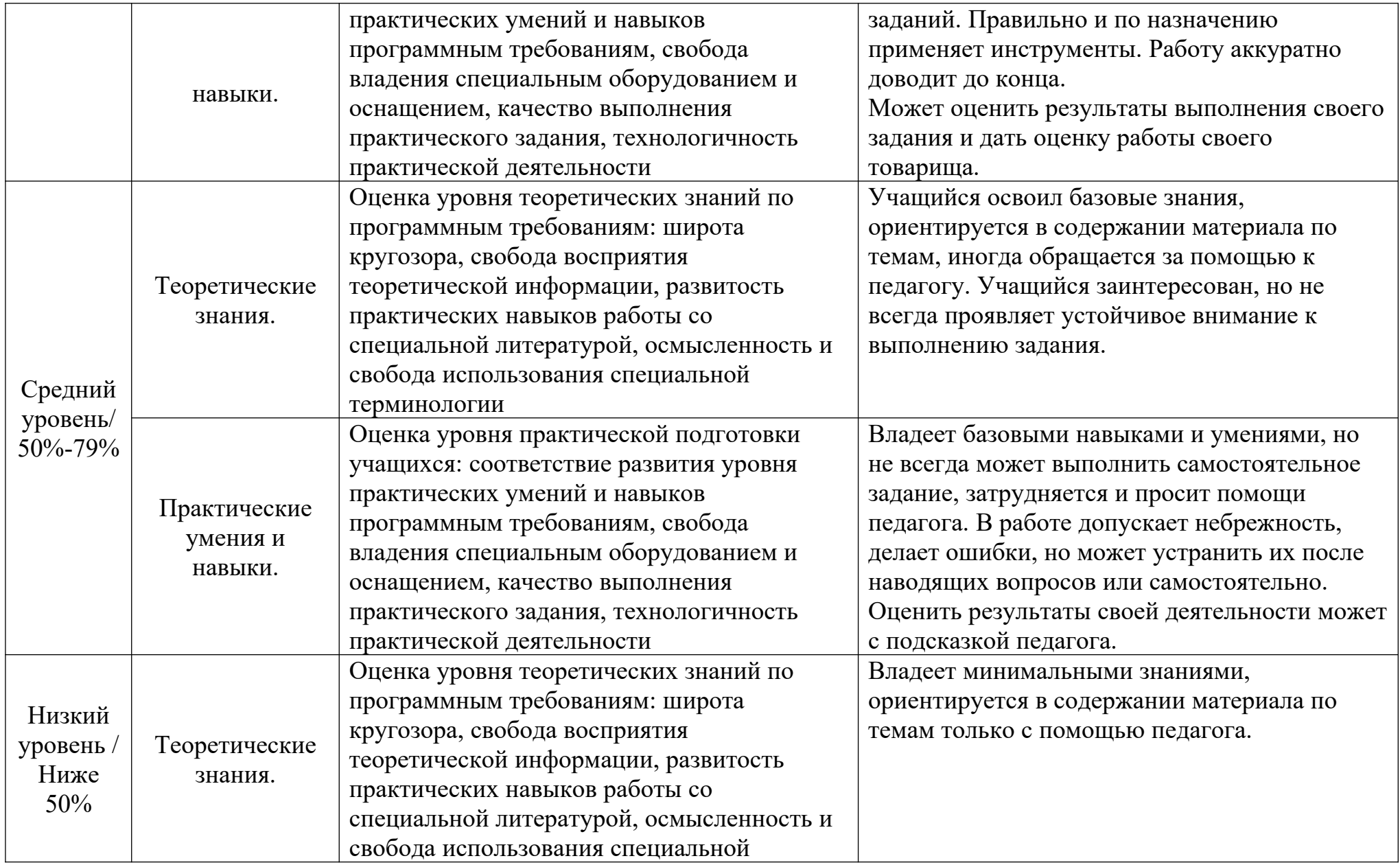

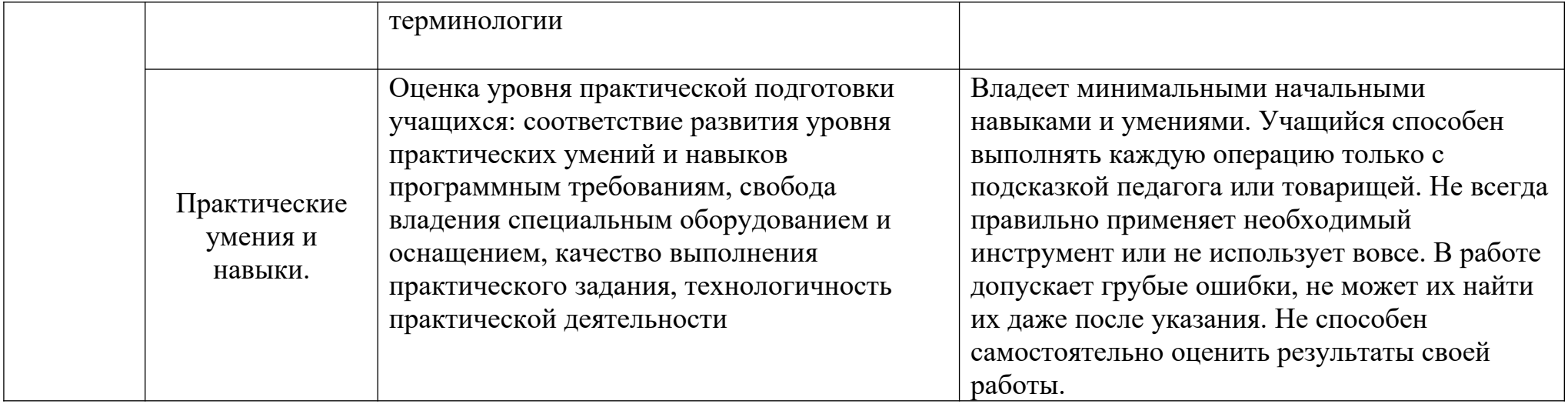

# **Контрольно-измерительные материалы ДООП «Школа программирования»**

Входная диагностика Тестирование

 $\Phi_{\cdot}$ .  $H_{\cdot}$ 

- 1. Что такое Scratch?
	- a. Сообщество, в котором собираются люди и обсуждают свои проблемы.
	- b. Язык программирования
	- c. Программа по созданию приложений на телефон.
	- d. Затрудняюсь ответить.
- 2. Что такое спрайт?
	- a. Фирма, логотип, работодатель.
	- b. Напиток.
	- c. Действующее лицо в программе Scratch.
	- d. Затрудняюсь ответить.
- 3. Для чего нужны языки программирования?
	- a. Для того, чтобы компьютер понимал и выполнял команды человека.
	- b. Для того, чтобы компьютер работал сам как ему нравится без участия человека.
	- c. Для того, чтобы у человека была работа.
	- d. Затрудняюсь ответить.
- 4. Кто такой программист?
	- a. Человек, который придумывает и собирает робота.
	- b. Человек, который следит за роботом.
	- c. Человек, который пишет алгоритм (шаги) для деятельности робота.
	- d. Затрудняюсь ответить.
- 5. Кто такой инженер?
	- a. Человек, который придумывает и собирает робота.
	- b. Человек, который следит за роботом.
	- c. Человек, который пишет алгоритм (шаги) для деятельности робота.
	- d. Затрудняюсь ответить.

#### Промежуточная диагностика Тестирование

 $\Phi$ .*H*.

Вопрос 1. Как переводится с английского название программы Скретч?

- 1. Царапка
- 2. Котёнок
- 3. Лисёнок

#### Вопрос 2. Для чего предназначена программа Скретч?

- 1. Для программирования в режиме конструктора
- 2. Для рисования мультиков
- 3. Для написания сайтов

Вопрос 3. Каких блоков нет в программе (несколько вариантов ответа)?

- 1. Лвижение
- 2. Внешность
- 3. Фигуры
- 4. Контроль
- 5. Сенсоры
- 6. Картинки

Вопрос 4. Что такое спрайт?

- 1. Объект программы
- 2. Напиток
- 3. Загадочное существо

Вопрос 5. Что такое скрипт?

- 1. Звуки в программе
- 2. Программа, по которой действует герой
- 3. Отдельные действия спрайта

Вопрос 6. Можно ли вставить песню, скачанную через Интернет, в качестве звука в программу?

- $1.$  Her
- 2. Да
- 3. Да, предварительно записав её через микрофон
- Вопрос 7. Можно ли рисовать спрайт самим?
	- 1. Да
	- $2.$  Her

Вопрос 8 Можно ли с помощью данной программы создавать игры?

- $1. \quad \text{I}a$
- $2.$  Her
- Вопрос 9. Есть ли в Скретч графический редактор?
	- $1.$  Her
	- 2. Да

Вопрос 10. Зачем спрайту нужны костюмы?

- 1. Для красоты
- 2. Чтоб не замёрзнуть
- 3. Для создания анимации

Вопрос 11. Минимальная смысловая единица (команда) языка Скретч, которая служит для создания скриптов (сценариев) - это

- 1. скрипт
- $2.6\pi$
- 3. алгоритм
- 4. действие
- $5.$   $c$ Tek

Вопрос 12. Алгоритм (или сценарий), составленный из блоков языка Скретч для какого-либо объекта - это

- 1. скрипт
- 2. блок
- 3. алгоритм
- 4. действие
- $5.$   $c$ Tek

Вопрос 13. Исполнитель алгоритмов, которому доступны ВСЕ команды языка Скретч - это

- 1. скрипт
- 2. спрайт
- 3. спена
- 4. интерфейс
- 5.  $CTER$

Вопрос 14. Это неподвижный графический объект, который изображает место действия проекта. Является исполнителем алгоритмов, которому доступны почти все команды Скретч, кроме команд движения и рисования.

- 1. скрипт
- 2. спрайт
- 3. сцена
- 4. интерфейс
- 

Вопрос 15. Понятная компьютеру система символов для точной записи алгоритмов и их выполнения компьютером.

- 1. интерфейс
- 2. язык программирования
- 3. скрипт
- 4. блок-схемы
- 5. сценарий

Вопрос 16. Алгоритм, выраженный на языке программирования.

- 1. интерфейс
- 2. язык программирования
- 3. программа
- 4. блок-схемы
- 5. сценарий

#### **Итоговая диагностика**

Тестирование.

# $\Phi$ . $H$ .

Вопрос 1<br>Какой скрипт проведёт спрайт по квадратной траектории?

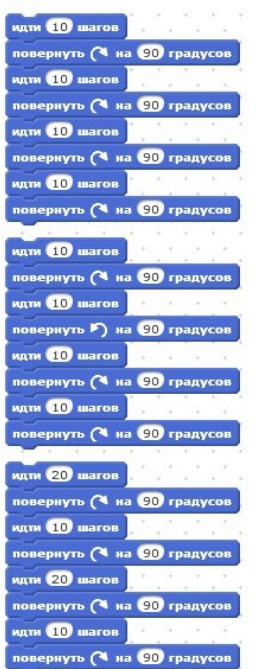

Варианты ответов

- Первый
- Второй
- Третий

#### Вопрос 2

Какой скрипт проведёт спрайт по квадратной траектории?

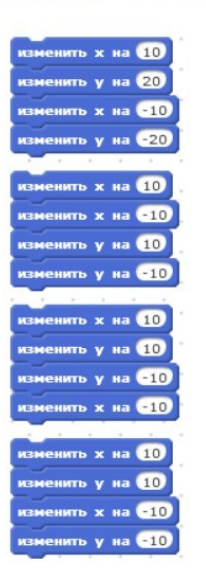

Варианты ответов

- Первый
- Второй
- Третий
- Четвертый

# Вопрос 3<br>**Куда сместится спрайт при нажатии стрелки влево?**

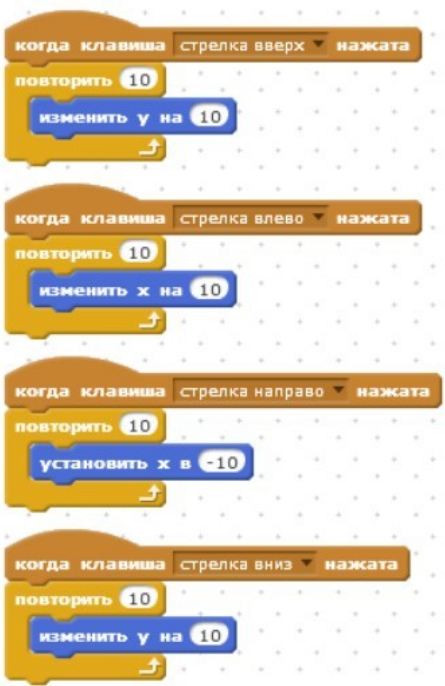

Варианты ответов

- вправо
- влево
- вверх
- вниз

Вопрос 4<br>**Куда сместится спрайт при нажатии стрелки вверх?** 

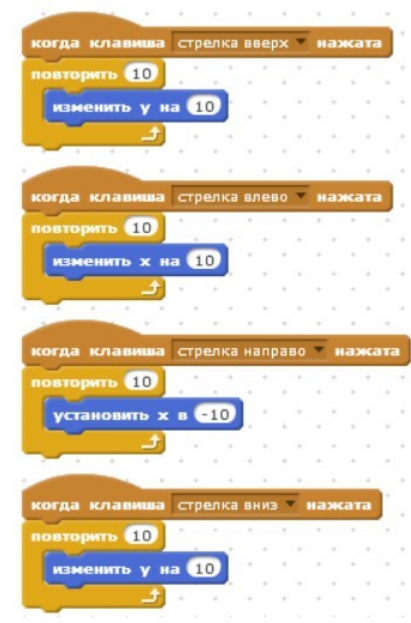

Варианты ответов

- вправо
- влево
- вверх

• вниз Вопрос 5 Куда сместится спрайт при нажатии стрелки вниз

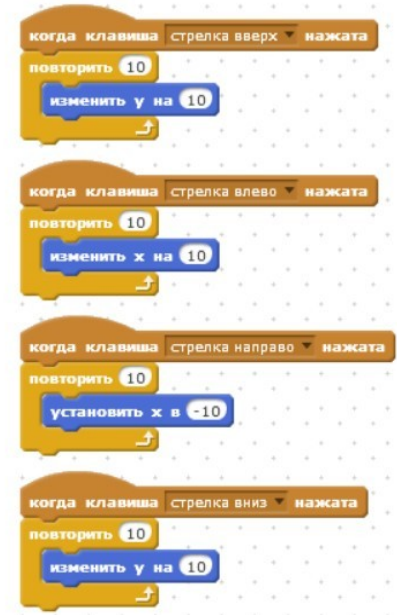

Варианты ответов

- вправо
- влево
- вверх
- вниз

Вопрос 6. Я старался сделать так, чтобы персонаж не исчезал за краем сцены, а появлялся с другой стороны и продолжал двигаться, как ни в чём не бывало. В каких блоках ошибки?

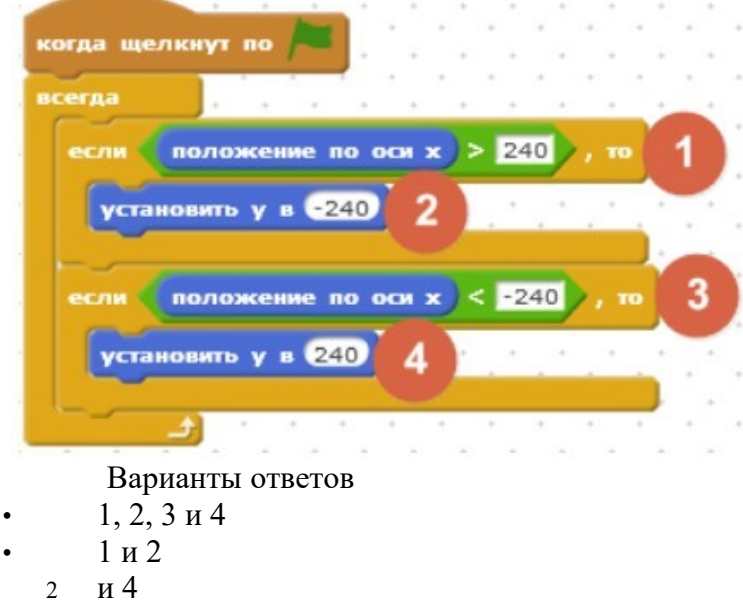

Вопрос 7. Ракета расположена в точке  $X = 170$ ,  $Y = -100$ . В какой точке окажется ракета, посте нажатия на пробел?

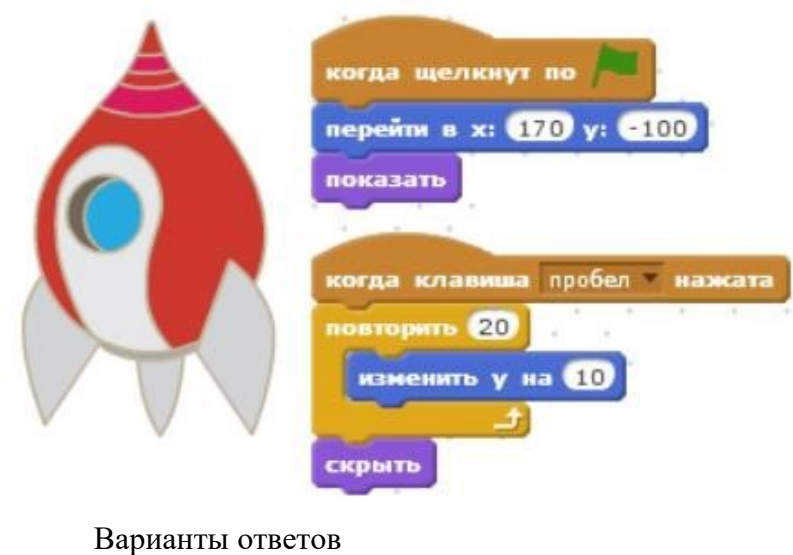

 $X = 170, Y = -100$  $X = -170$ ,  $Y = 100 \bullet X = 170$ ,  $Y = 100$ 

Вопрос 8. Как ускорить полёт ракеты по сцене, чтобы она быстрее добралась до точки  $X =$  $170, Y = 100?$ 

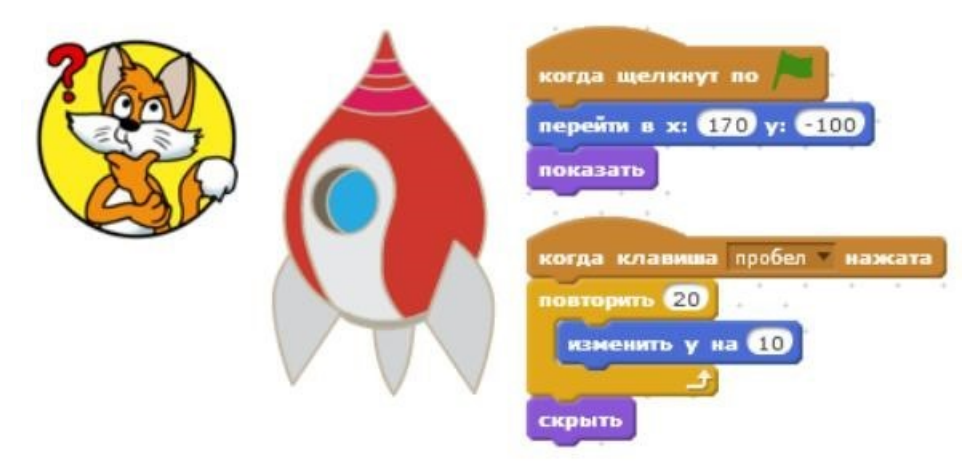

- В блоке "изменить Y на 10" заменить 10 на 20
- Вместо блока "повторить 20" использовать блок "всегда"
- Удалить блок "скрыть"

Вопрос 9. Что такое спрайт?

- Напиток
- Программа на Scratch
- Загадочное существо
- Объект программы

Вопрос 10. Что такое скрипт?

- Звуки в программе
- Звук двери
- Отдельные действия спрайта
- Программа, по которой действует герой

Вопрос 11. Какой блок позволяет изменить направление движения у края экрана?

- 1. "Если на краю, оттолкнуться";
- 2. "Если на краю, повернуться";
- 3. "Если на краю, отразиться".

Вопрос 12. При выполнении какого скрипта Котёнок совершит один оборот вокруг своей оси?

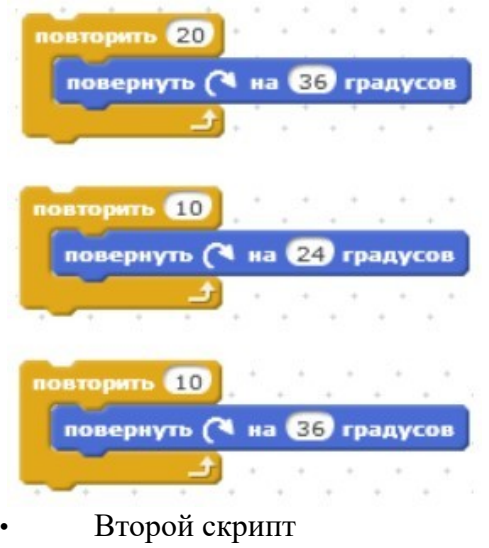

- Первый скрипт
- Третий скрипт

Вопрос 13. Какой из этих блоков переместит Котёнка на 120 шагов?

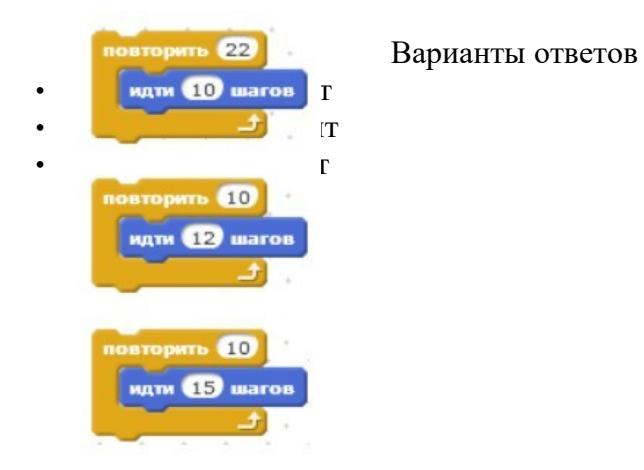

Вопрос 14. Какой их этих скриптов будет выполняться дольше других?

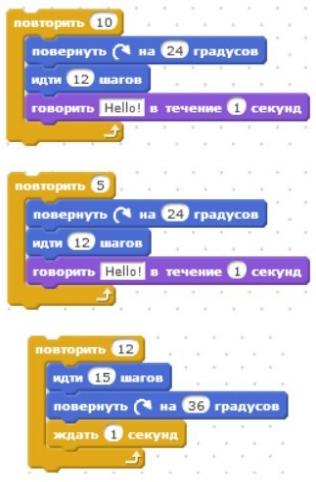

- Первый скрипт
- Третий скрипт
- Второй скрипт

Вопрос 15. Какой из этих скриптов выполнится быстрее всех?

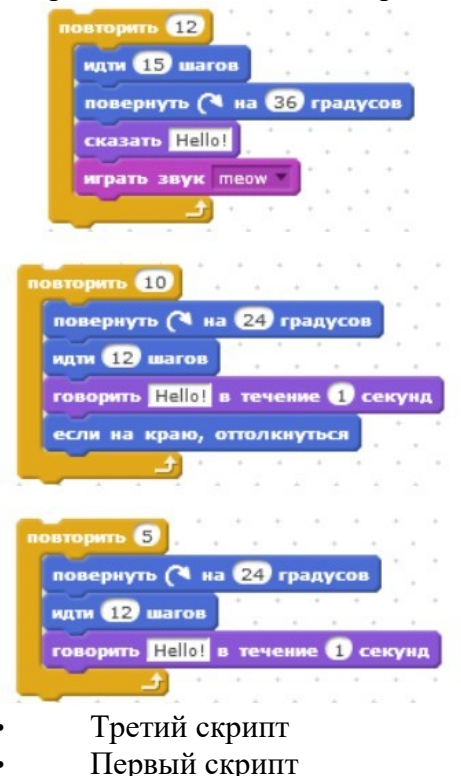

• Второй скрипт

Вопрос 16. Какой из скриптов Котёнка переместит его при нажатии на клавишу "1"?

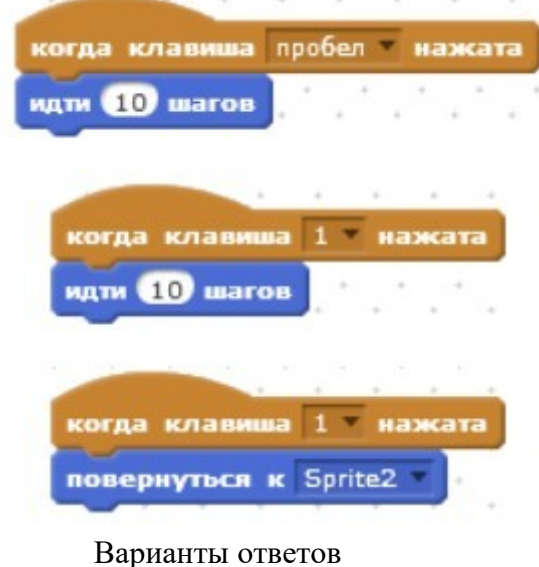

- 
- Третий
- Второй
- Первый